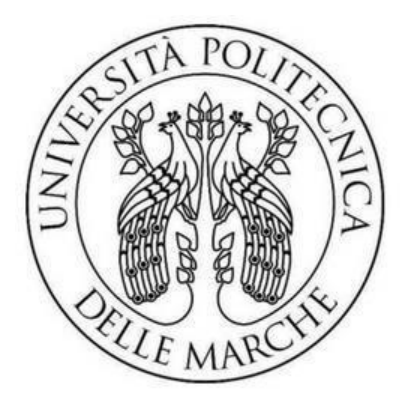

## **Università Politecnica delle Marche**

Facoltà di Ingegneria

Corso di Laurea in Ingegneria Informatica e dell'Automazione

**Progettazione database per software di produzione**

### **Database project for production software**

**Prof. ssa Diamantini Claudia Tigano Costantino**

Relatore Candidato

**A.A. 2018/2019**

# Indice

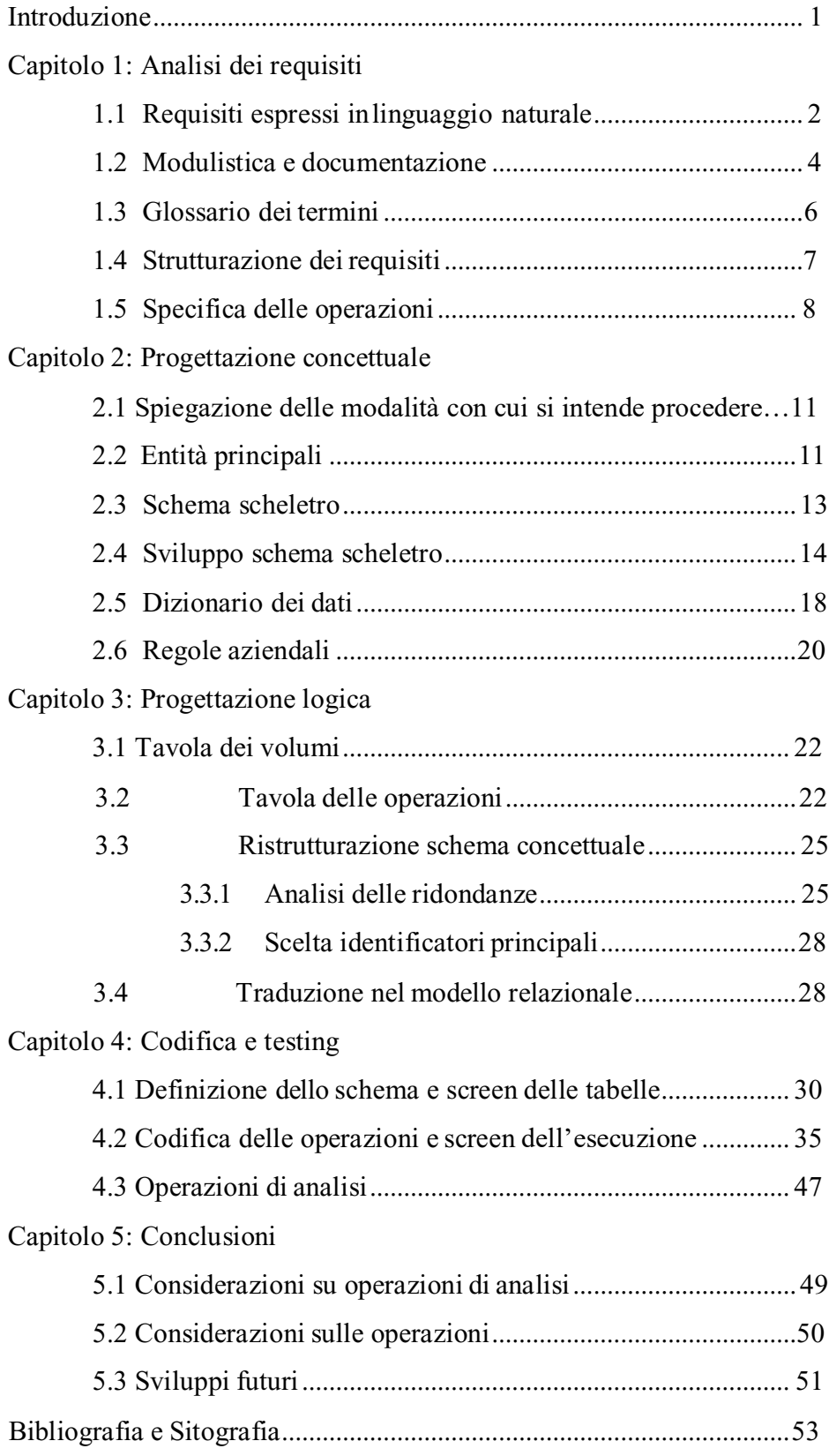

ii

### <span id="page-3-0"></span>**Introduzione**

Il mio elaborato riguarda la progettazione di un database per la gestione di dati operativi di un'azienda. Nello specifico l'azienda produce dei contenitori automatici per la raccolta differenziata dei rifiuti, tuttavia questo database è applicabile per qualsiasi azienda che produce prodotti di tipo modulato. La progettazione è stata eseguita seguendo il modello di progettazione canonico: Raccolta informazioni e analisi dei requisiti, Progettazione concettuale, Progettazione logica, codifica e testing. Infine è stato eseguito uno studio sulla flessibilità del database riguardo eventuali operazioni aggiuntive e sono state fatte delle considerazioni sulle operazioni dianalisi.

#### **Raccolta informazioni e analisi dei requisiti:**

Le informazioni sono state raccolte mediante interviste al titolare dell'azienda e il responsabile della produzione. Inoltre sono state fatte delle osservazioni direttamente in fabbrica per meglio comprendere il processo produttivo ed è stata fornita della modulistica come esempio per la rappresentazione dei dati. Infine è stata stilata una strutturazione dei requisiti e la specifica delle operazioni da dover eseguire sul database.

#### **Progettazione concettuale:**

La progettazione concettuale è stata eseguita in maniera procedurale, attraverso i costrutti del modello Entity-Relationship è stato costruito uno schema scheletro in cui sono state raccolte le entità e relazioni principali per la descrizione dell'applicazione. Successivamente attraverso una strategia mista (botton-up e top-down) operando per raffinamenti è stato prodotto uno schema E-R che rappresenta totalmente la realtà di interesse.

#### **Progettazione logica:**

Nella ristrutturazione dello schema concettuale è stato eseguito lo studio delle ridondanze (in quanto lo schema E-R prodotto è stato reso minimale). Nella traduzione del modello relazionale sono stati scelti gli identificatori principali e successivamente si è elaborata la traduzione delle entità e delle relazioni.

#### **Codifica e testing:**

Attraverso l'uso di xampp è stato creato il database in localhost in sql nella piattaforma phpmyadmin. Le operazioni sono state implementate in php creando delle classi i cui metodi richiamano le operazioni stilate nell'analisi dei requisiti.

#### **Concluisione:**

E' stata valutata la flessibilità del database su operazioni che eventualmente potranno essere realizzate e altre invece che non sono state racchiuse nel progetto. Infine è stata fatta un'ulteriore analisi sulla possibilità di implementare un'architettura aggiuntiva per le operazioni di analisi dei dati.

### **Capitolo 1**

#### **Analisi dei requisiti**

La raccolta delle informazioni è avvenuta tramite interviste ai protagonisti della base di dati, chiamate telefoniche e osservazioni fatte nell'esecuzione del processo lavorativo. L'analisi dei requisiti che la base di dati deve rispettare parte dall'esposizione di essi espressi in linguaggio naturale.

#### <span id="page-5-0"></span>**1.1 Requisiti espressi in linguaggio naturale**

La base di dati progettata riguarda la parte operativa dell'azienda per la produzione di contenitori automatici per la raccolta di rifiuti, composti da più componenti da assemblare. Il processo di produzione del prodotto è visto come una serie di lavorazioni eseguite secondo un preciso ordine (stabilendo dunque una precedenza tra di esse). Ai dipendenti è stato concesso assegnarsi più lavorazioni (attraverso l'uso di un tablet) e più dipendenti possono partecipare a una di esse. Le lavorazioni da fare sono dettate dal prodotto in produzione che a sua volta dipende dall'ordine a cui è associato. Dunque la base di dati gestisce i dati dei fornitori, del magazzino (che contiene strumenti e risorse usate nelle lavorazioni) dei clienti, degli ordini, dei prodotti, dei dipendenti e delle lavorazioni.

Riguardo i fornitori è stata indicata la partita iva, denominazione e una modalità di rintracciabilità. Il magazzino invece è composto da tutto ciò che serve per il processo produttivo. In particolare per ogni materia prima, semilavorato, accessorio e attrezzatura sono a disposizione la quantità rimasta e la quantità presente per valutare una nuova fornitura o una nuova produzione.

Riguardo i clienti invece sono state riperite la partita iva, nome, e-mail e numero telefonico. Gli ordini sono stati registrati dal coordinatore della produzione e ad essi sono stati associati i prodotti selezionati dal cliente. Inoltre è possibile visionare lo stato di produzione di ciascun ordine di un determinato cliente.

I prodotti dunque sono legati all'ordine e sono individuati da una matricola in modo da poter distinguere due prodotti uguali nello stesso o differente ordine.

I dipendenti invece hanno a disposizione username e password per identificarsi, a essi sono associate le competenze e le lavorazioni a cui partecipano. Si distinguono in operai e amministratore.

Le lavorazioni sono alla base del processo produttivo, a ciascuna di esse sono state specificate le materie prime, i semilavorati, accessori e attrezzature; osservando che una lavorazione può anche produrre un semilavorato o un accessorio. Inoltre per ciascuna lavorazione si conosce un codice di priorità (che detta la sequenza per la produzione), il numero di dipendenti necessari e la categoria di appartenenza. Infine sotto richiesta del titolare ad per ogni lavorazione si deve conoscere il tempo impiegato per eseguirla in modo da poterla confrontare con una durata di lavorazione scelta di default ai fini di una valutazione dell'efficienza dell'operato. Infine è stato previsto che il ciclo di vita della base di dati è di un anno.

#### <span id="page-6-0"></span>**1.2 Modulistica e documentazione**

Sotto richiesta il coordinatore della produzione ha fornito un file per vedere la strutturazione della produzione. Vedi figura 1.

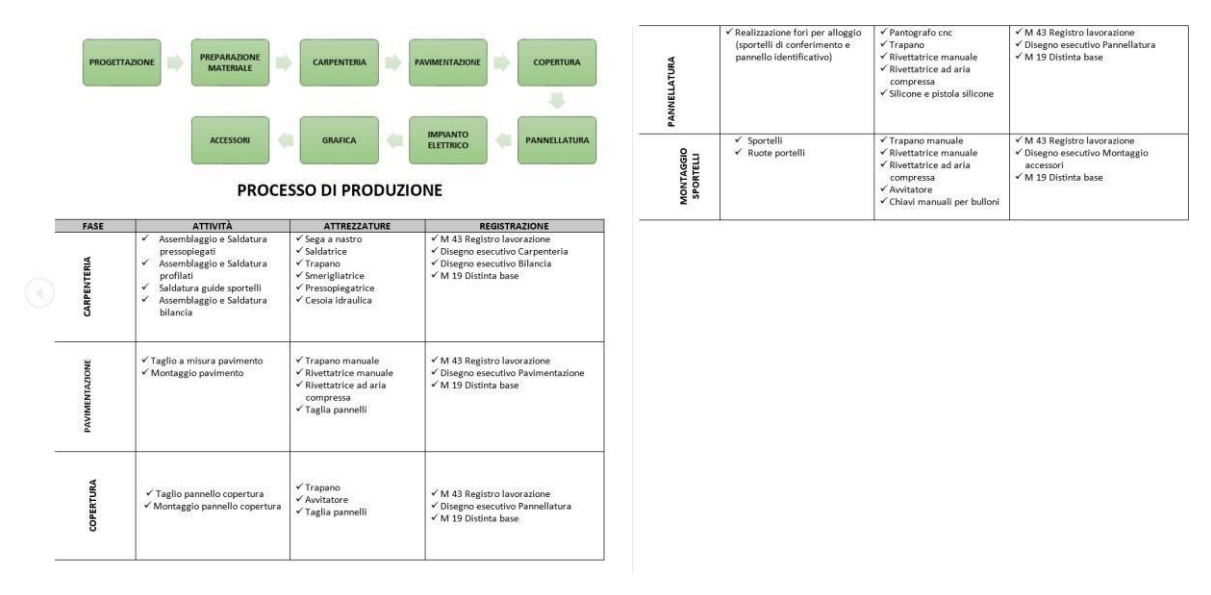

Fig. 1.1

Inoltre è stato fornito un esempio di preventivo per meglio notare la composizione del prodotto.

#### Ecoisola a 6. moduli monolato configurata per :

n° 6 conferimenti per contenitori da 1100 lt

Accessori:

- 
- 
- 
- 
- 
- 
- 
- | essori:<br>| essori:<br>| essori: ilevamento con apertura simultanea<br>| essori: ilevamento livello riempimento contenitori<br>| essori: ilevamento livello riempimento contenitori<br>| essori: ilevamento di sanificazione<br>| essori: di
- · Sensori si pressione su portelli di apertura bocche di conferimento
- · N° 4 punti di aggancio in copertura per spostamento ecoisola mediante gru e/o muletto

| cod.            | componenti                                                              | configurazione |  |
|-----------------|-------------------------------------------------------------------------|----------------|--|
|                 |                                                                         | g.tà           |  |
|                 | M6100F 6 moduli monolato mod. 1100 con portellone frontale              |                |  |
| <b>AEMF</b>     | Portellone frontale aggiuntivo 1100                                     |                |  |
| SP <sub>2</sub> | Sportello rifiuto light con apertura simultanea da due sportelli in poi |                |  |

Fig. 1.2

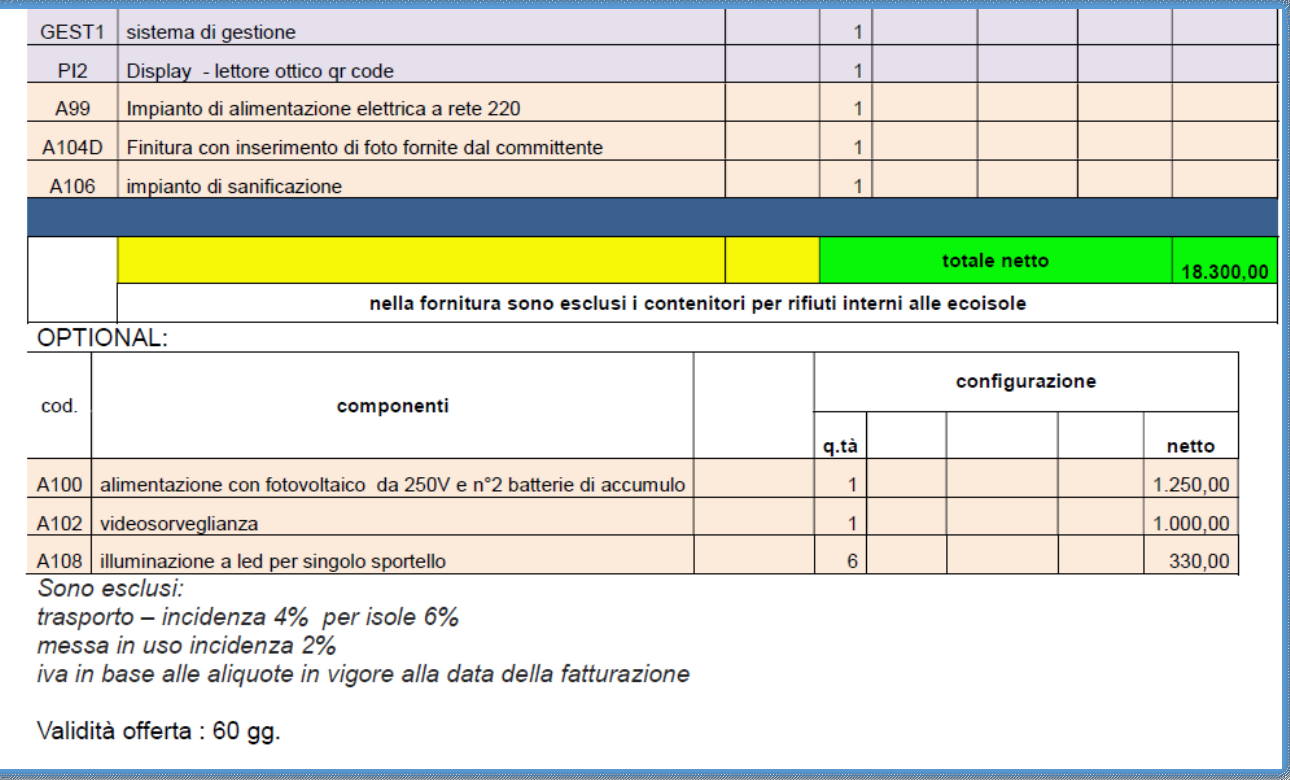

### <span id="page-8-0"></span>**1.3 Glossario dei termini**

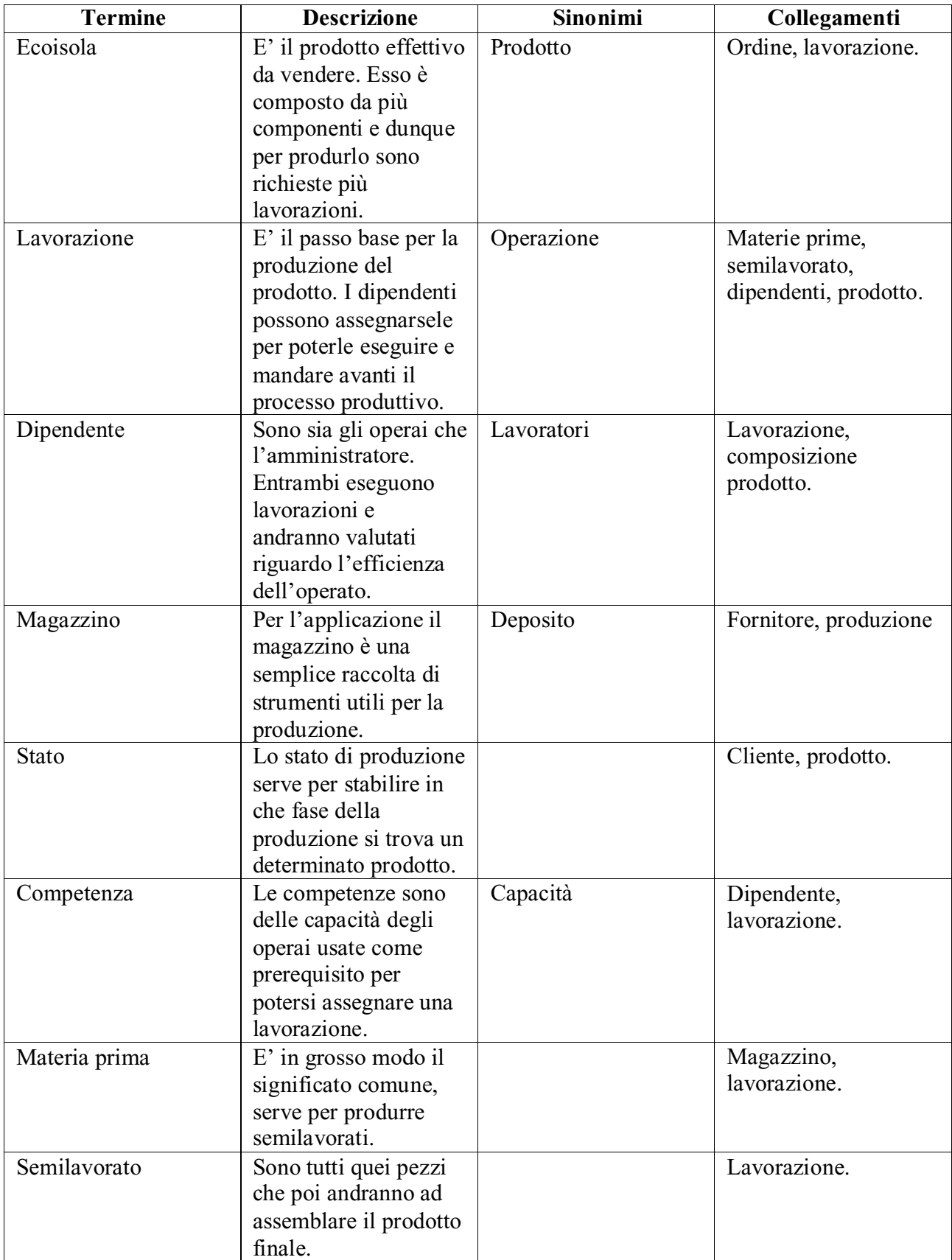

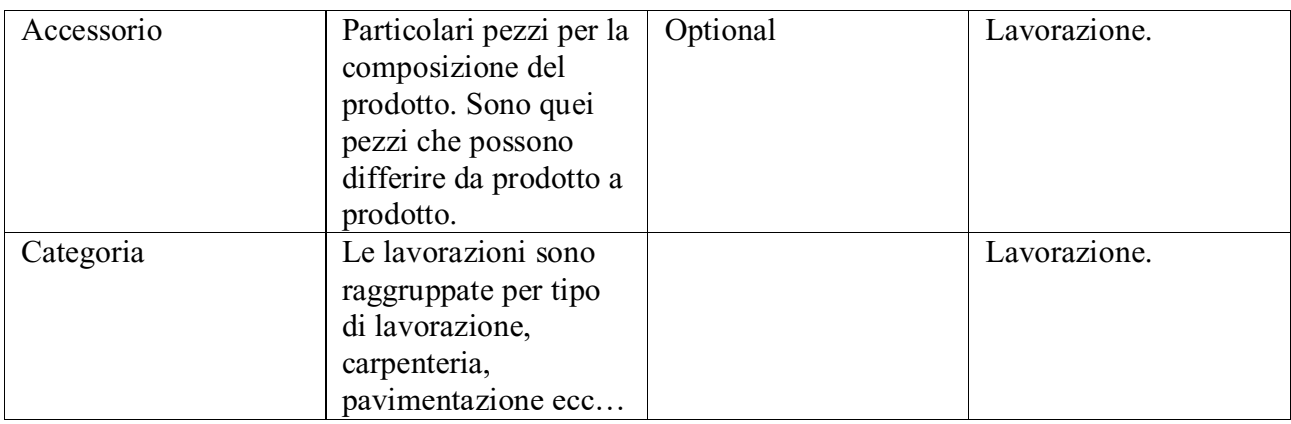

#### <span id="page-9-0"></span>**1.4 Strutturazione dei requisiti**

#### **Frasi relative ai fornitori**

Riguardo i fornitori si deve conoscere la partita iva, denominazione e una modalità di rintracciabilità.

#### **Frasi relative al magazzino**

Il magazzino invece è composto da tutto ciò che serve per il processo produttivo. In particolare per ogni materia prima e per ogni semilavorato bisogna sapere la quantità rimasta per valutare una nuova fornitura.

#### **Frasi relative ai clienti**

Riguardo i clienti invece si reperiscono la partita iva, nome, e-mail e numero telefonico.

#### **Frasi relative agli ordini**

Gli ordini saranno registrati dal coordinatore della produzione e ad essi saranno associati i prodotti selezionati dal cliente. Inoltre è possibile visionare lo stato di produzione di ciascun ordine di un determinato cliente.

#### **Frasi relative al prodotto**

I prodotti dunque sono legati all'ordine e sono individuati da una matricola in modo da poter distinguere due prodotti uguali nello stesso o differente ordine.

#### **Frasi relative ai dipendenti**

I dipendenti invece hanno a disposizione username e password per identificarsi, a essi sono associate le competenze e le lavorazioni a cui partecipano. Si distinguono in operai o amministratori.

#### **Frasi relative alle lavorazioni**

Le lavorazioni dunque sono alla base del processo produttivo, a ciascuna di esse sono specificate le materie prime, i semilavorati, attrezzature e accessori; osservando che una lavorazione può anche produrre un semilavorato o un accessorio. Inoltre per ciascuna lavorazione si conosce un codice di priorità (che detta la sequenza per la produzione), il numero di dipendenti necessari e la categoria di appartenenza. Infine sotto richiesta del titolare ad per ogni lavorazione si deve conoscere il tempo impiegato per eseguirla in modo da poterla confrontare con una durata di lavorazione scelta di default; ai fini di una sintesi dei dati per valutare l'efficienza dell'operato.

#### <span id="page-10-0"></span>**1.5 Specifica delle operazioni**

- 1. Registra accessorio (Circa 20 volte l'anno)
- 2. Registra semilavorato (Circa 1000 volte l'anno)
- 3. Registra modello prodotto (Circa 200 volte l'anno)
- 4. Registra materia prima (Circa 300 volte l'anno)
- 5. Registra fornitore (Circa 40 volte l'anno)
- 6. Registra lavorazione (Circa 100 volte l'anno)
- 7. Registra attrezzatura (Circa 60 volte l'anno)
- 8. Registra prodotto (Circa 300 volte l'anno)
- 9. Registra ordine (Circa 100 volte l'anno)
- 10. Registra competenza (Circa 25 volte l'anno)
- 11. Registra dipendente (Circa 1300 volte l'anno)
- 12. Registra cliente (Circa 400 volte l'anno)
- 13. Registra work (Circa 10 volte l'anno)
- 14. Registra fornitura (Circa 15 volte l'anno)
- 15. Registra uso materie prime (Circa 20 volte l'anno)
- 16. Registra uso attrezzatura (Circa 10 volte l'anno)
- 17. Registra ingresso (Circa 2 volte l'anno)
- 18. Registra precedenza (Circa 10 volte l'anno)
- 19. Registra composizione (Circa 2 volte l'anno)
- 20. Registra assegnamento competenze (Circa 10 volte l'anno)
- 21. Registra possidenza di competenze (Circa 15 volte l'anno)
- 22. Registra partecipazione a work (Circa 2 volte l'anno)
- 23. Registra aggiunta accessori (Circa 2 volte l'anno)
- 24. Modifica accessorio (Circa 2 volte l'anno)
- 25. Modifica semilavorato (Circa 2000 volte l'anno)
- 26. Modifica modello prodotto (Circa 20 volte l'anno)
- 27. Modifica materia prima (Circa 2 volte l'anno)
- 28. Modifica fornitore (Circa 2 volte l'anno)
- 29. Modifica lavorazione (Circa 10 volte l'anno)
- 30. Modifica attrezzatura (Circa 2 volte l'anno)

31. Modifica prodotto (Circa 10 volte l'anno) 32. Modifica ordine (Circa 15 volte l'anno) 33. Modifica competenza (Circa 2 volte l'anno) 34. Modifica dipendente (Circa 2 volte l'anno) 35. Modifica cliente (Circa 2 volte l'anno) 36. Modifica work (Circa 2000 volte l'anno) 37. Modifica fornitura (Circa 20 volte l'anno) 38. Modifica uso di materie prime (Circa 20 volte l'anno) 39. Modifica uso di attrezzature (Circa 2 volte l'anno) 40. Modifica ingresso (Circa 10 volte l'anno) 41. Modifica precedenza (Circa 5 volte l'anno) 42. Modifica composizione (Circa 10 volte l'anno) 43. Modifica assegnazione di competenze (Circa 5 volte l'anno) 44. Modifica possidenza di competenze (Circa 5 volte l'anno) 45. Modifica partecipazione a work (Circa 1200 volte l'anno) 46. Modifica aggiunta di accessori (Circa 100 volte l'anno) 47. Elimina accessorio (Circa 5 volte l'anno) 48. Elimina semilavorato (Circa 5 volte l'anno) 49. Elimina modello prodotto (Circa 5 volte l'anno) 50. Elimina materia prima (Circa 2 volte l'anno) 51. Elimina fornitore (Circa 2 volte l'anno) 52. Elimina lavorazione (Circa 5 voltel'anno) 53. Elimina attrezzatura (Circa 2 voltel'anno) 54. Elimina prodotto (Circa 900 volte l'anno) 55. Elimina ordine (Circa 1700 volte l'anno) 56. Elimina competenza (Circa 2 volte l'anno) 57. Elimina dipendente (Circa 2 volte l'anno) 58. Elimina cliente (Circa 2 volte l'anno) 59. Elimina work (Circa 800 volte l'anno) 60. Elimina fornitura (Circa 100 volte l'anno) 61. Elimina uso materia prima (Circa 5 volte l'anno) 62. Elimina uso attrezzatura (Circa 5 volte l'anno) 63. Elimina ingresso (Circa 5 volte l'anno) 64. Elimina precedenza (Circa 5 volte l'anno) 65. Elimina composizione (Circa 5 volte l'anno) 66. Elimina assegnazione di competenze (Circa 4 volte l'anno) 67. Elimina possidenza di competenze (Circa 2 volte l'anno) 68. Elimina partecipazione a work (Circa 1000 volte l'anno) 69. Elimina aggiunta di accessori (Circa 800 volte l'anno) 70. Visualizza accessori (Circa 800 volte l'anno) 71. Visualizza aggiunta di accessori (Circa 800 volte l'anno) 72. Visualizza attrezzature (Circa 30 volte l'anno) 73. Visualizza clienti (Circa 50 volte l'anno) 74. Visualizza competenze (Circa 50 volte l'anno) 75. Visualizza composizioni (Circa 150 volte l'anno) 76. Visualizza dipendenti (Circa 50 volte l'anno) 77. Visualizza fornitori (Circa 20 volte l'anno)

78. Visualizza forniture (Circa 50 volte l'anno)

79. Visualizza ingressi (Circa 20 volte l'anno)

80. Visualizza lavorazioni (Circa 100 volte l'anno)

81. Visualizza materie prime (Circa 20 volte l'anno)

82. Visualizza modelli prodotti (Circa 20 volte l'anno)

83. Visualizza ordini (Circa 50 volte l'anno)

84. Visualizza partecipazioni a work (Circa 50 volte l'anno)

85. Visualizza possidenze di competenze (Circa 50 volte l'anno)

86. Visualizza precedenze (Circa 20 volte l'anno)

87. Visualizza prodotti (Circa 50 volte l'anno)

88. Visualizza semilavorati (Circa 50 volte l'anno)

89. Visualizza usi di attrezzature (Circa 50 volte l'anno)

90. Visualizza usi di materie prime (Circa 50 volte l'anno)

91. Visualizza works (Circa 100 volte l'anno)

92. Visualizza forniture di un fornitore (Circa 20 volte l'anno)

93. Visualizza forniture di una materia prima (Circa 20 volte l'anno)

94. Visualizza gli attrezzi usati da una lavorazione (Circa 20 volte l'anno)

95. Visualizza le materie prime usate in lavorazione (Circa 50 volte l'anno)

96. Visualizza semilavorati per una lavorazione (Circa 50 volte l'anno)

97. Visualizza le lavorazioni di un modello prodotto (Circa 50 volte l'anno)

98. Visualizza gli accessori di un prodotto (Circa 80 volte l'anno)

99. Visualizza i prodotti in base alla data di produzione (Circa 60 volte l'anno)

100. Visualizza gli ordini in base alla data di scadenza (Circa 80 volte l'anno)

101. Visualizza gli ordini di un cliente (Circa 60 volte l'anno)

102. Visualizza le competenze necessarie per una lavorazione (Circa 80 volte l'anno)

103. Visualizza i dipendenti che hanno una competenza (Circa 50 volte l'anno)

104. Visualizza i dipendenti che partecipano ad un work (Circa 200 voltel'anno)

105. Dettaglio fornitore (Circa 20 voltel'anno)

106. Dettaglio forniture (Circa 50 voltel'anno)

107. Dettaglio materia prima (Circa 20 volte l'anno)

108. Dettaglio attrezzature (Circa 20 volte l'anno)

109. Dettaglio uso di attrezzi (Circa 20 volte l'anno)

110. Dettaglio semilavorato (Circa 20 volte l'anno)

111. Controllo di registro work (Circa 2500 volte l'anno)

112. Controllo numero dipendenti (Circa 2500 volte l'anno)

113. Calcola durata effettiva (Circa 1000 volte l'anno)

114. Visualizzazione lavorazioni da eseguire a schermo (100 algiorno)

115. Visualizzazione lavorazioni consigliate a schermo (100 algiorno)

### **Capitolo 2**

### **Progettazione Concettuale**

#### **2.1 Spiegazione della modalità con cui si intende procedere**

Dall'analisi dei requisiti, dalla strutturazione degli stessi e dalla specifica delle operazioni sono state comprese le dinamiche che la base di dati deve avere. Data la complessità della progettazione è stata usata una tecnica mista di che sfrutta sia la strategia top-down che la botton-up. Di seguito sono mostrate le fasi come descrizione della progettazione.

- 1. Grazie all'analisi dei requisiti è stata ottenuta una visione globale del contesto e ciò ha permesso di individuare le entità principali.
- 2. Successivamente è stato costruito uni schema scheletro per individuare le prime relazioni principali.
- 3. Lo schema scheletro è stato diviso in più sottoschemi e utilizzando primitive di raffinamento si è arrivati ad una descrizione dettagliata di ciascun sottoschema.
- 4. Infine i vari sottoschemi sono stati integrati ottenendo così uno schema finale.

#### **2.2 Entità principali**

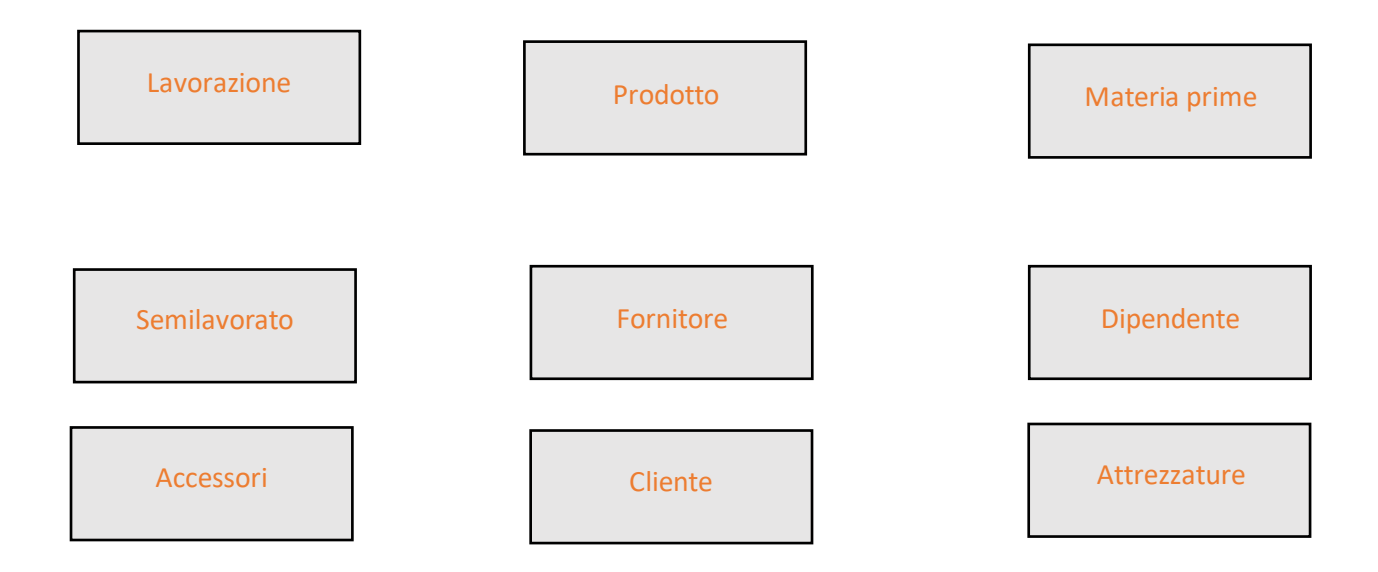

Con **lavorazione** si intende l'unità base del processo produttivo. Una sequenza di esse compone il prodotto finale.

Il **prodotto** è il risultato delle lavorazioni ed è esso stesso che indica le lavorazioni da fare per realizzarlo. La produzione del prodotto dipende dalla scadenza dell'ordine e dalla possibilità in termini di disponibilità di risorse per poterlo realizzare.

Con **materie prime** si indica tutto ciò che occorre per ciascuna lavorazione. In base alla loro quantità si prevede se dover ordinare una fornitura.

Le **attrezzature** sono tutti gli strumenti che vengono usati nel processo produttivo.

I **semilavorati** sono delle parti di prodotto da realizzare o realizzati da lavorazioni. Difatti un semilavorato può essere sia una risorsa che un'uscita di lavorazione.

Gli **accessori** costituiscono anch'essi delle parti del prodotto che differiscono da prodotto in prodotto.

I **fornitori** sono coloro a cui ci si rivolge per rifornirsi di materie prime e/o accessori.

I **dipendenti** sono coloro che si assegnano lavorazioni per la composizione del prodotto.

I **clienti** sono coloro che confermano l'ordine che manda in produzione un determinato prodotto.

Individuate le entità principali è stato possibile costruire lo schema scheletro come base da cui partire per poi raffinare secondo una strategia mista.

### <span id="page-15-0"></span>**2.3 Schema scheletro**

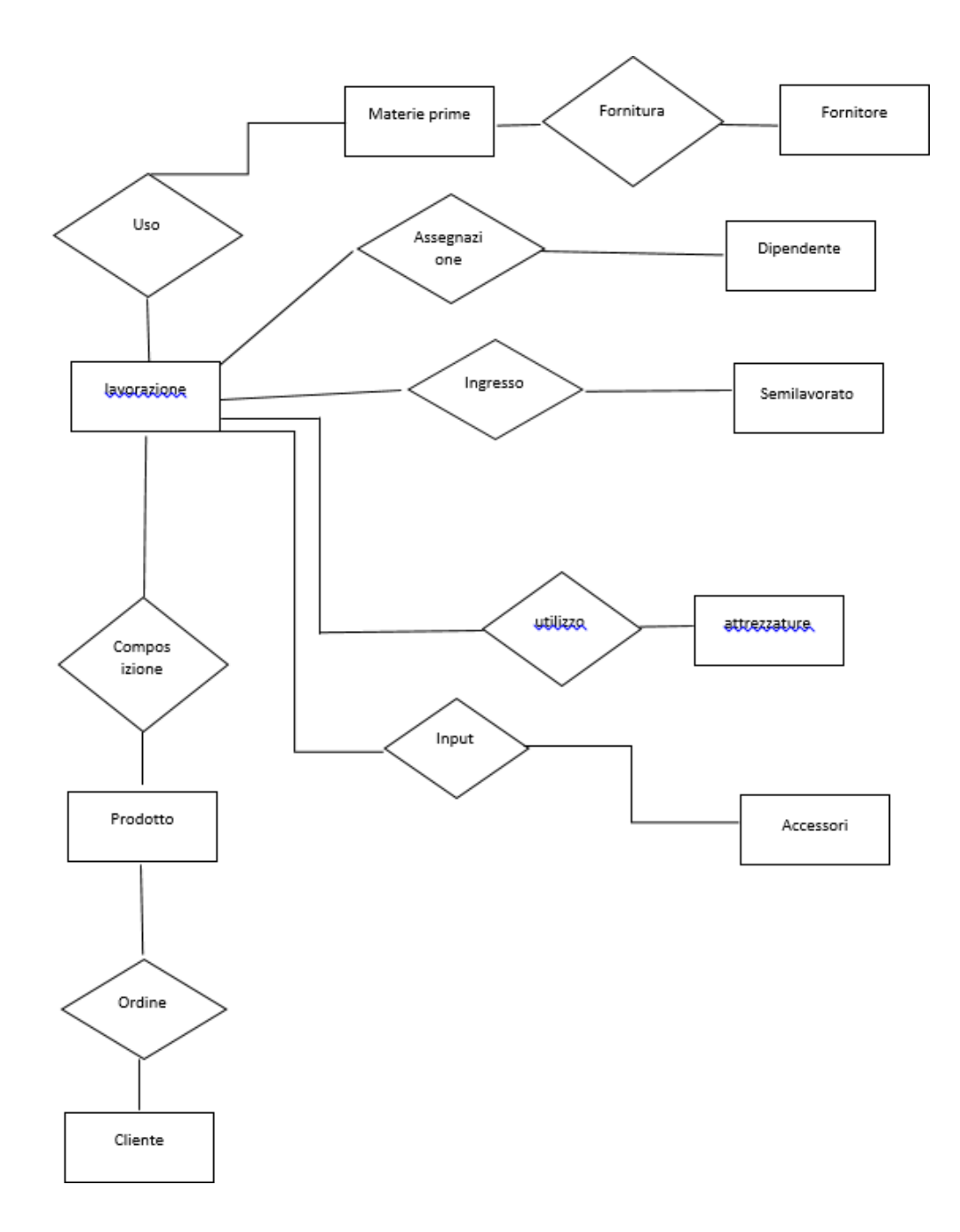

Fig 2.1

#### **2.4 Sviluppo dello schema scheletro**

Qui inizia la strategia mista tra top-down e botton-up. Sviluppo dunque parti di schema partendo dallo schema scheletro.

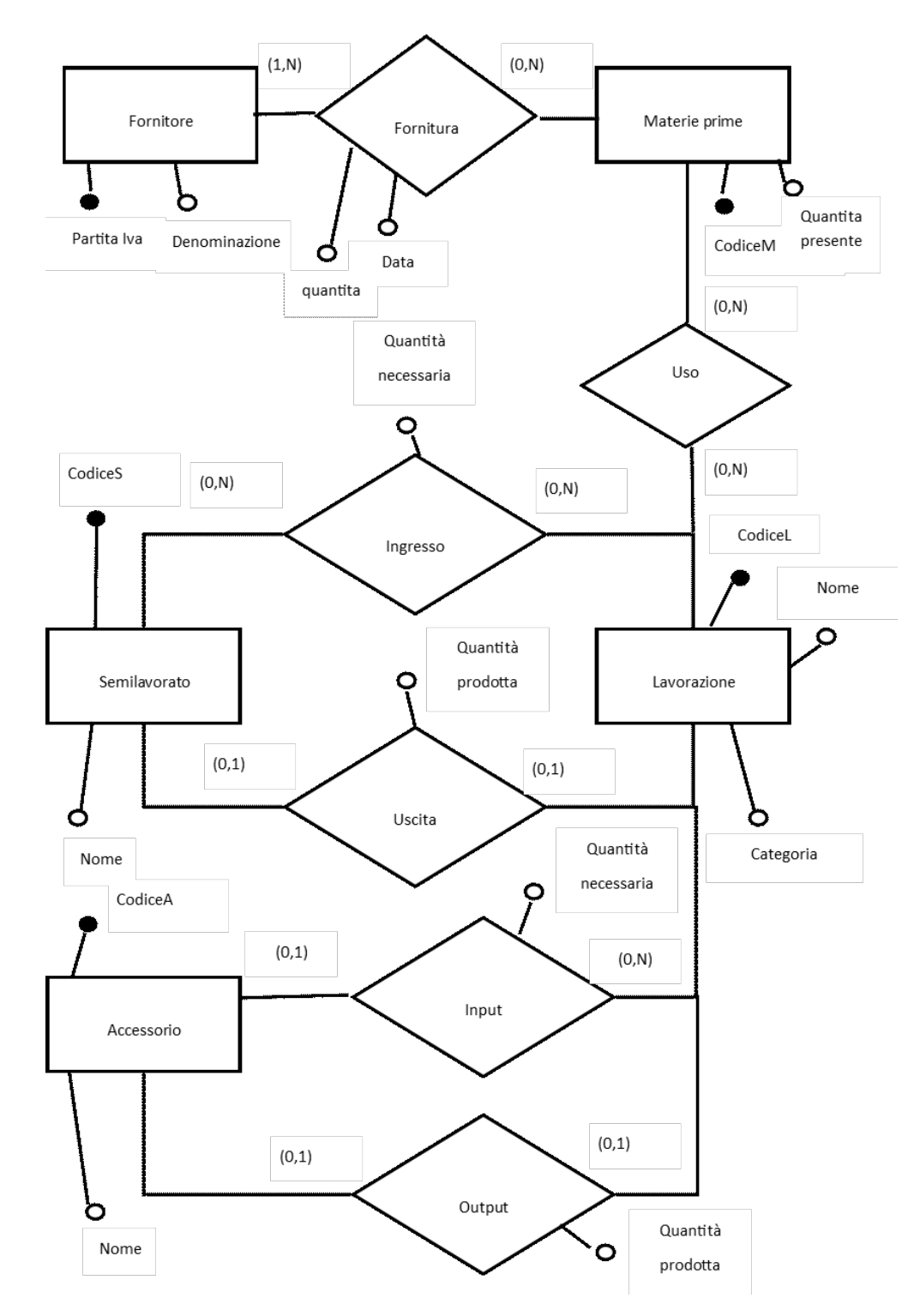

Fig. 2.2

#### **Entità lavorazione**

L'entità lavorazione ricopre un ruolo centrale nella base di dati e i suoi attributi sono: Codice, nome, tipo, categoria, durata effettiva. L'attributo categoria serve per inquadrare a quale reparto fa riferimento la lavorazione. Inoltre le lavorazioni possono o meno usare materie prime, attrezzature, semilavorati e accessori. Infine ci sono delle lavorazioni che producono semilavorati che vengono usate per lavorazioni successive. Stesso discorso per gli accessori. Per maggiori informazioni riguardo agli attributi delle entità vedere (2.7 dizionario dei dati).

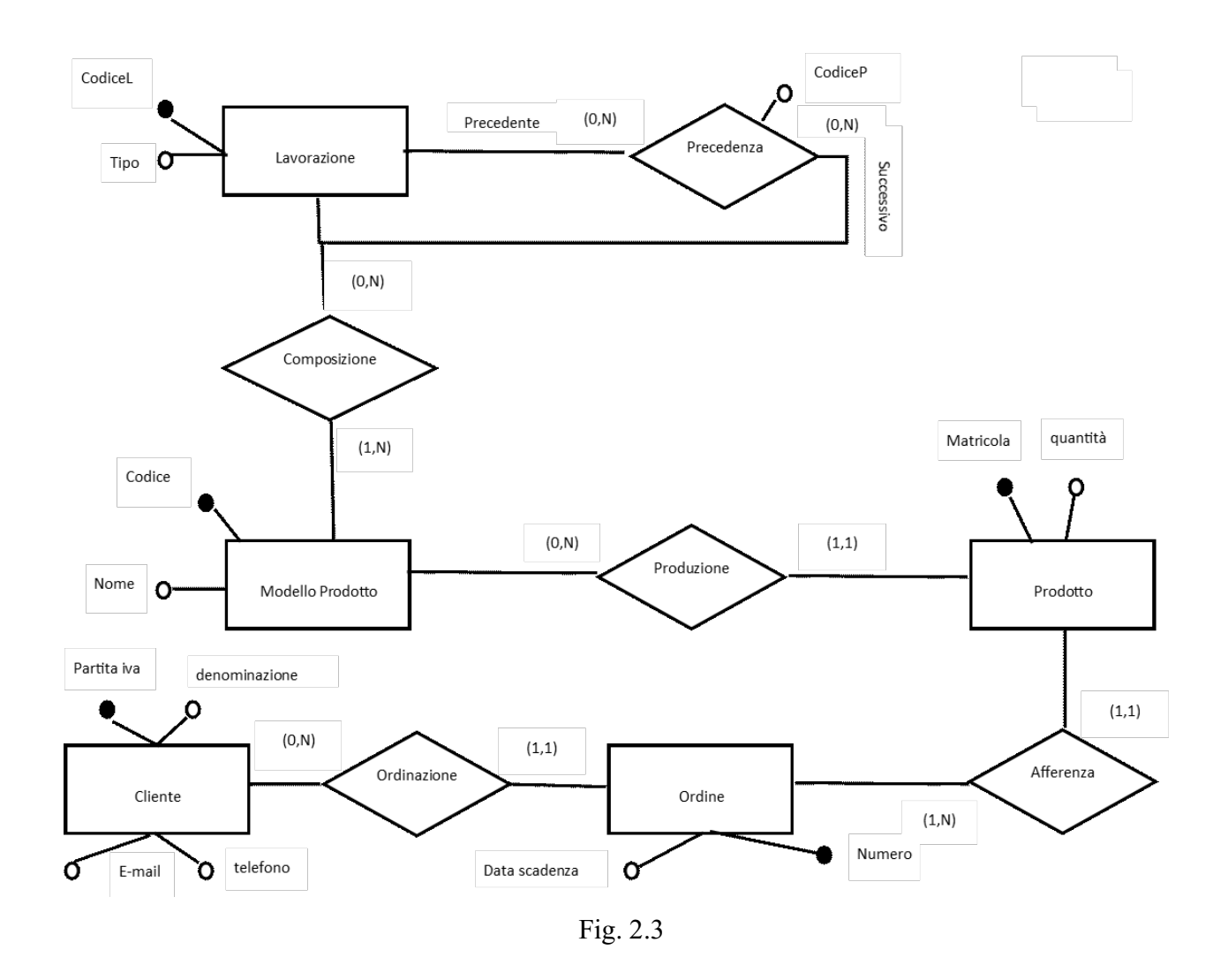

In questo schema si aggiunge l'attributo tipo all'entità lavorazione in quanto ce ne sono alcune che non partecipano a precedenza.

#### **Entità modello prodotto e prodotto**

L'entità modello prodotto individua i tipi di prodotti che l'azienda può produrre. Ad ogni modello prodotto si associano le lavorazioni che lo compongono, mentre non si associano quelle lavorazioni

che comprendono gli accessori in quanto essi dipendono dall'ordine. Questa è la sostanziale differenza con l'entità prodotto che invece è legata all'ordine e alla messa in produzione dello stesso.

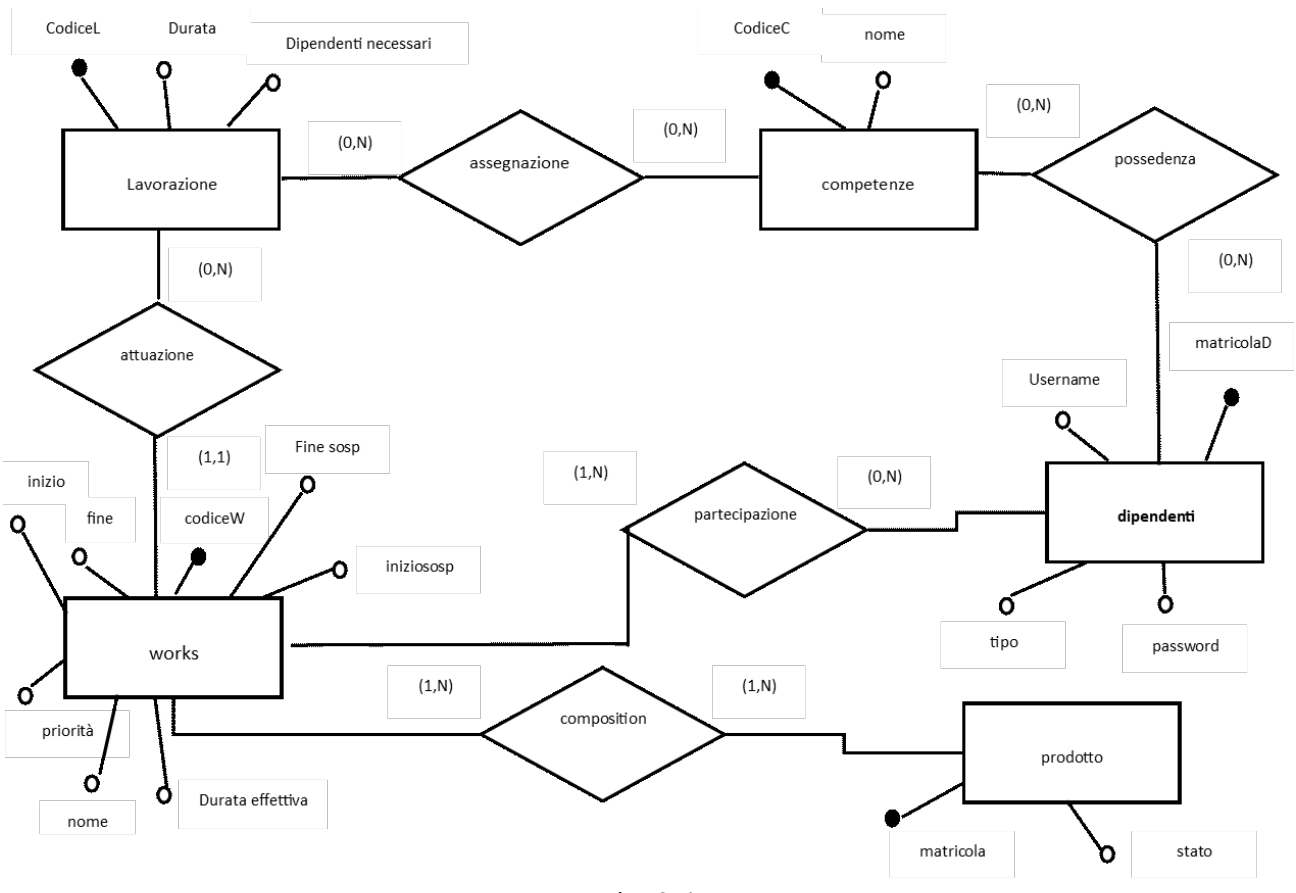

Fig. 2.4

#### **Entità works**

I works sono le lavorazioni da fare. Essi sono individuati in base a quali sono i prodotti mandati in produzione. La cardinalità minima da parte di lavorazione è 0 in quanto ci sono lavorazioni che non fanno parte strettamente al processo produttivo. Notiamo inoltre che negli attributi di works compare durata effettiva. Attributo che va confrontato con durata prevista di lavorazione per stimare la qualità dell'operato. Per maggiori informazioni riguardo agli attributi delle entità vedere (2.5 dizionario dei dati).

Questo è il modello E-R ottenuto mediante la strategia botton-up integrando gli schemi analizzati in precedenza.

Non ci sono differenze tra questo schema e i suoi componenti se non l'integrazione di attributi. Inoltre non sono state inserite né generalizzazioni né attributi multivalore cercando di avere già in questa fase uno schema che sia minimale e più vicino possibile al modello logico dei dati.

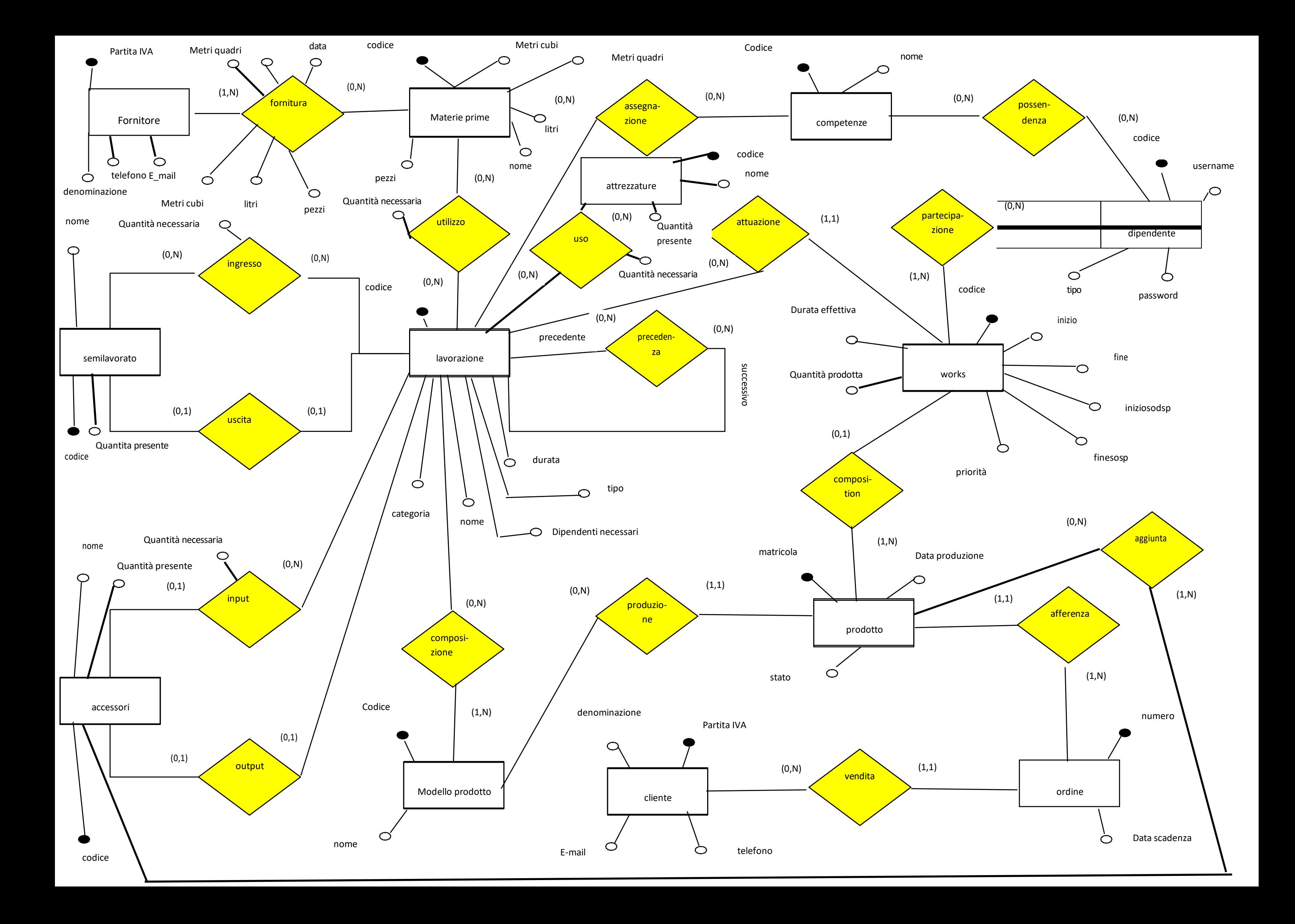

### <span id="page-20-0"></span>**2.5 Dizionario dei dati**

#### **Entità**

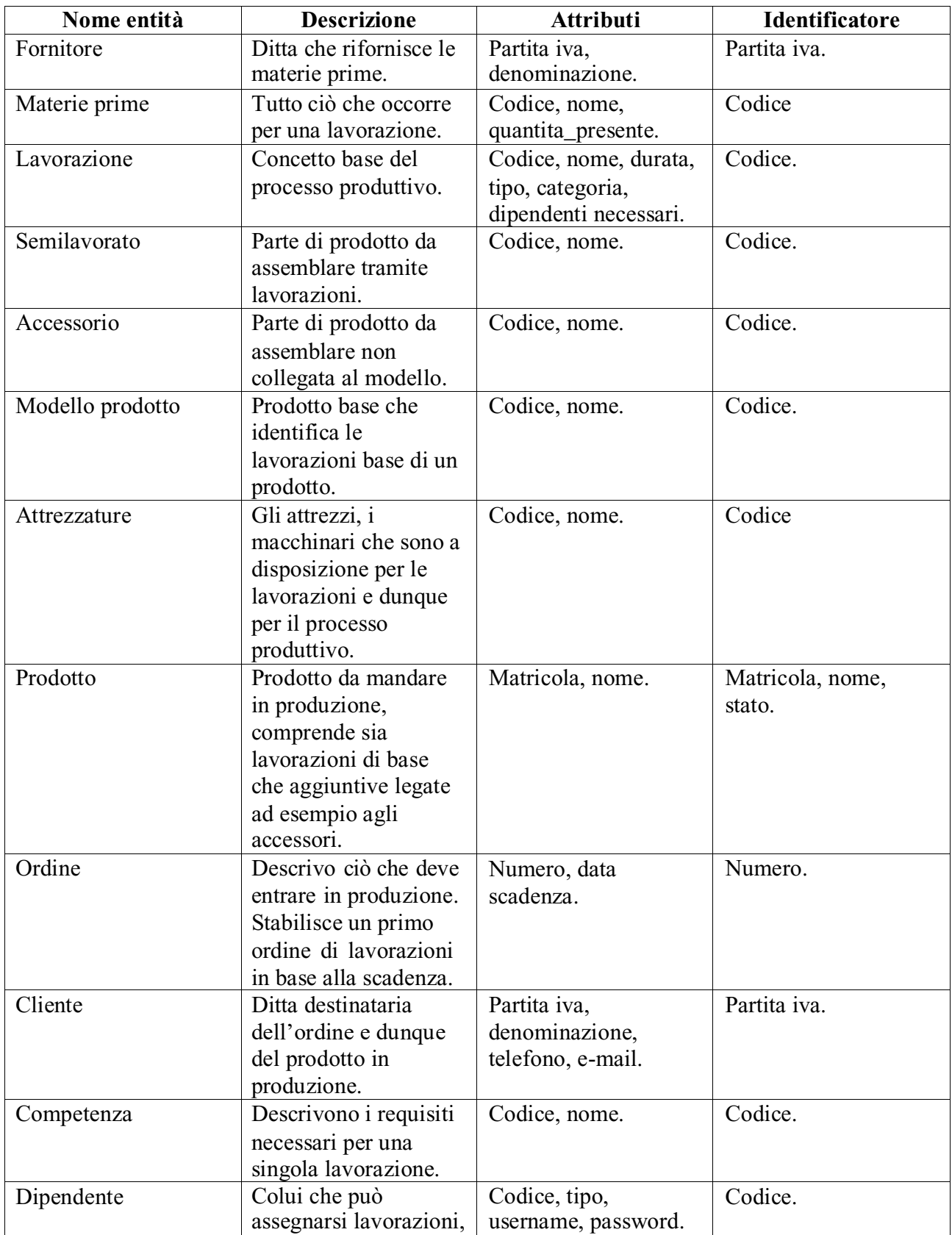

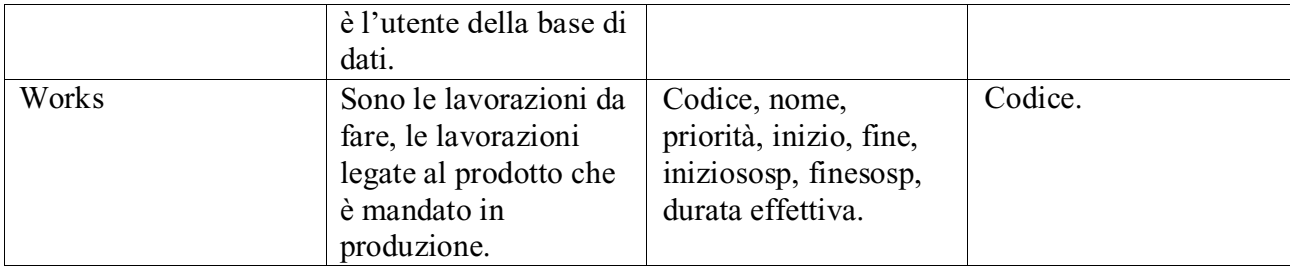

#### **Relazioni**

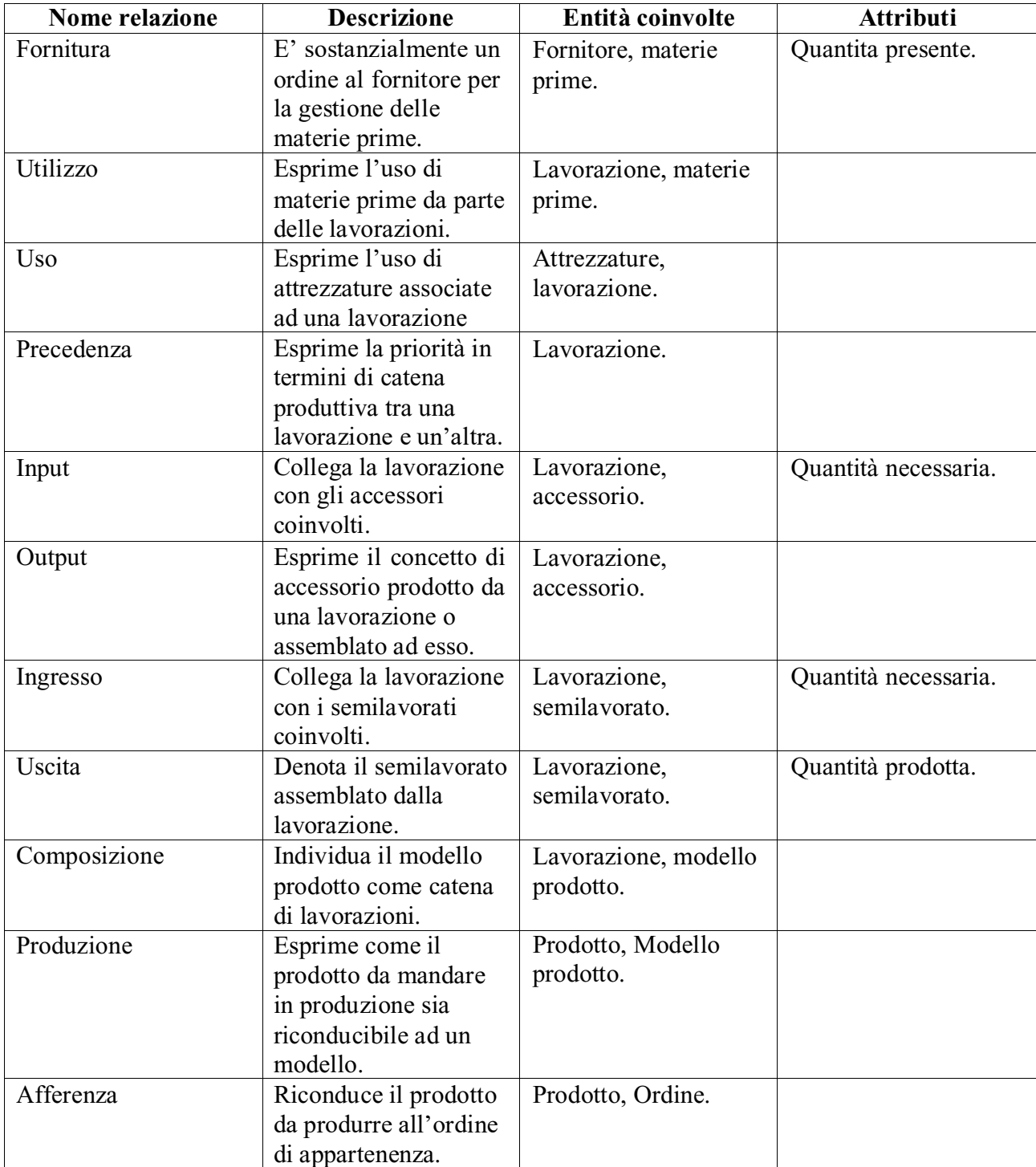

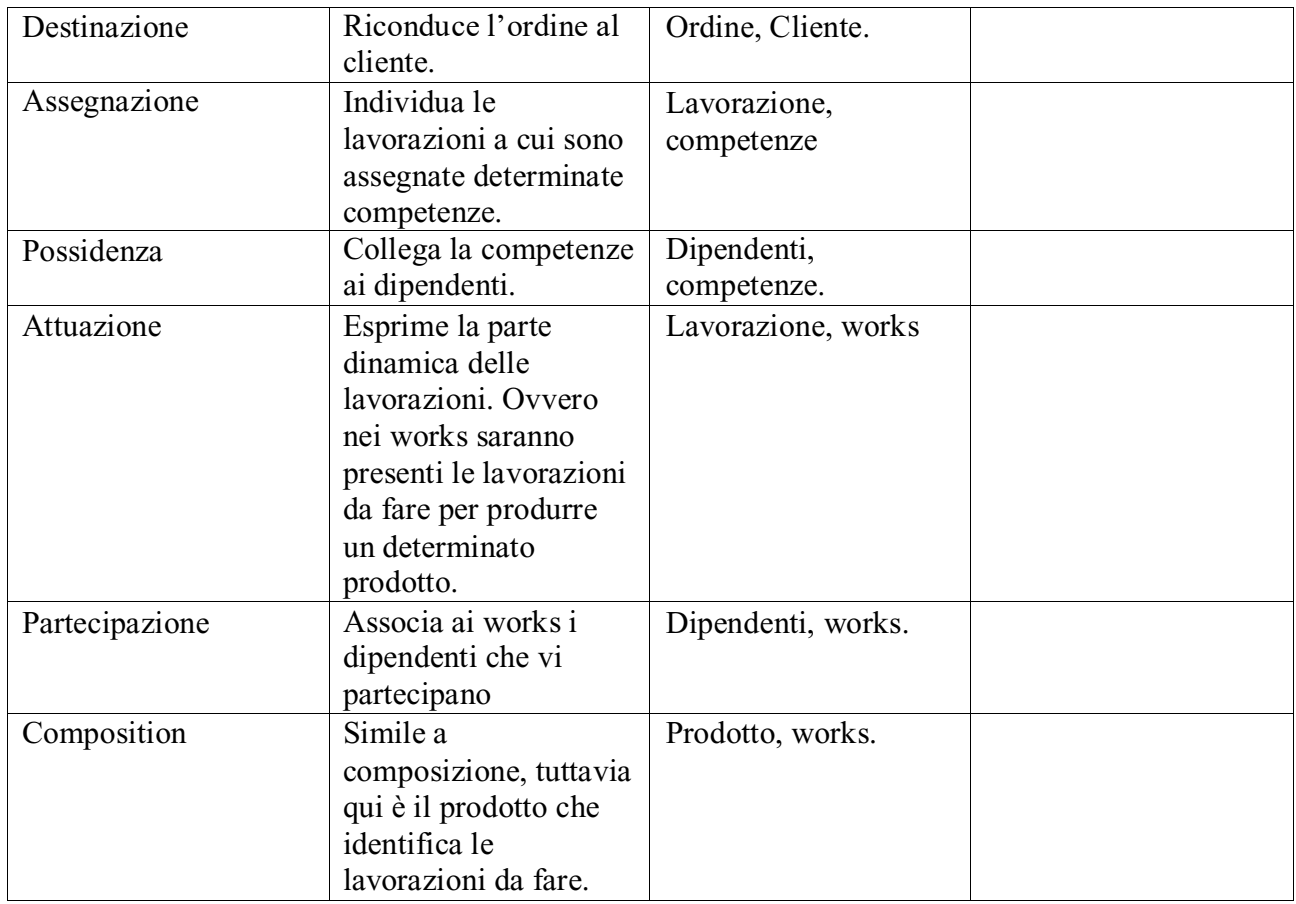

#### <span id="page-22-0"></span>**2.6 Regole aziendali**

#### **Regole di vincolo**

**R.V 1:** Quantità dell'associazione fornitura deve essere maggiore o uguale a 0;

**R.V 2:** Dipendenti necessari e durata dell'entità lavorazione devono essere interi maggiori o uguali a 0;

**R.V.3:** Quantità necessaria e quantità prodotta devono essere interi maggiori o uguali a 0;

**R.V. 4**: Quantità presente delle entità attrezzature, semilavorati, accessori devono essere interi maggiori o uguali a 0;

**R.V 5**: L'attributo durata dell'entità lavorazione deve essere maggiore o uguale a 0;

**R.V 6**: L'attributo durata effettiva dell'entità works deve essere un intero maggiore o uguale a 0;

**R.V 7**: L'attributo priorità dell'entità works deve essere un intero maggiore o uguale a 0;

**R.V 8**: L'attributo tipo dell'entità dipendente può essere "operaio" o "amministratore";

**R.V. 9** L'attributo tipo dell'entità lavorazione può assumere i valori "free", "accessorio", "semilavorato", "materia prima";

**R.V.10** L'attributo quantità presente dell'entità Materia Prima deve essere maggiore o uguale a 0.

#### **Regole di derivazione**

**R.D 1**: Gli attributi quantità presente di semilavorato e accessorio può essere calcolato facendo la differenza tra la quantità prodotta di work e la quantità necessaria usata dalle lavorazioni.

### **Capitolo 3**

### **Progettazione logica**

#### <span id="page-24-0"></span>**3.1 Tavola dei volumi**

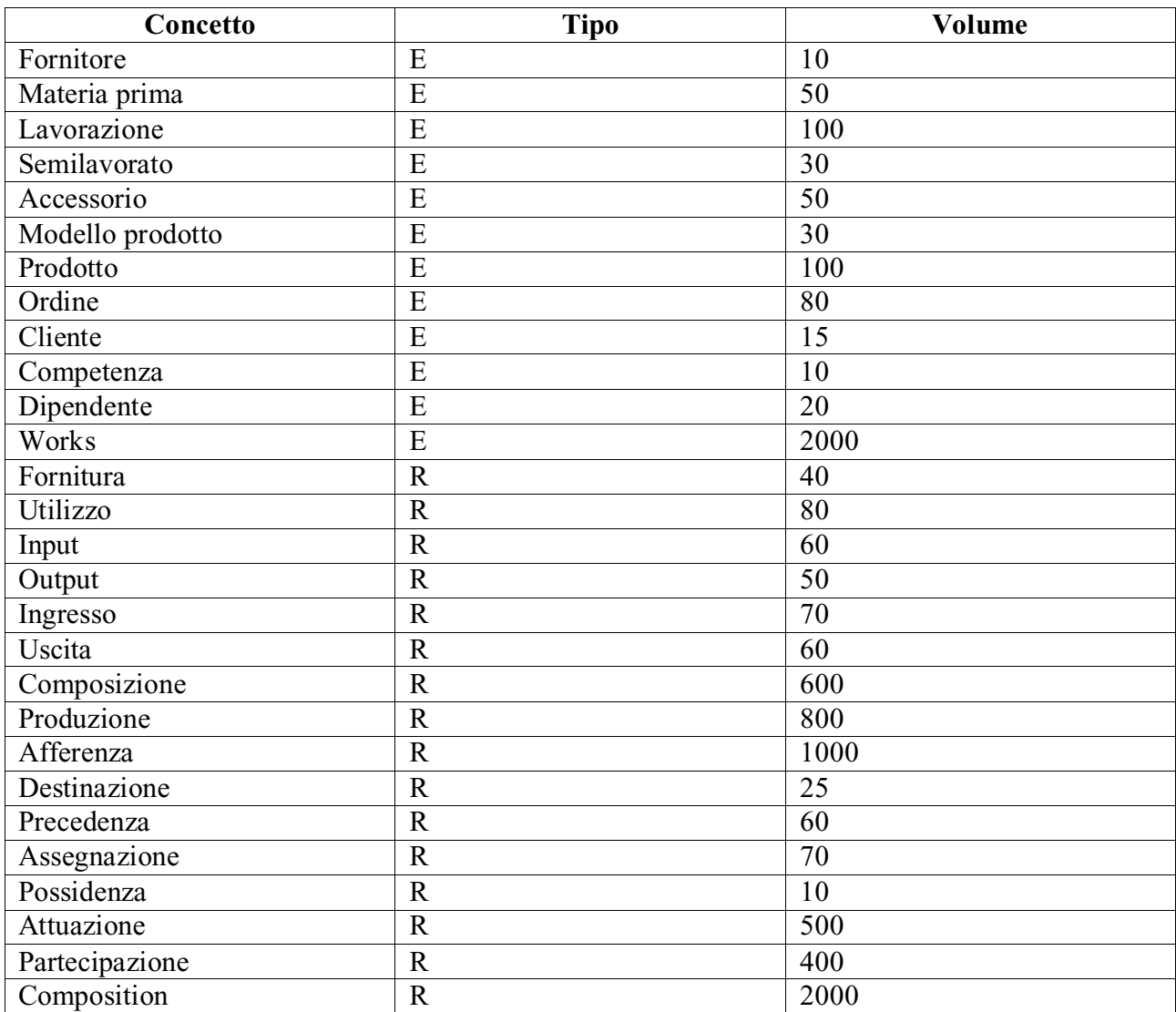

### <span id="page-24-1"></span>**3.2 Tavola delle operazioni**

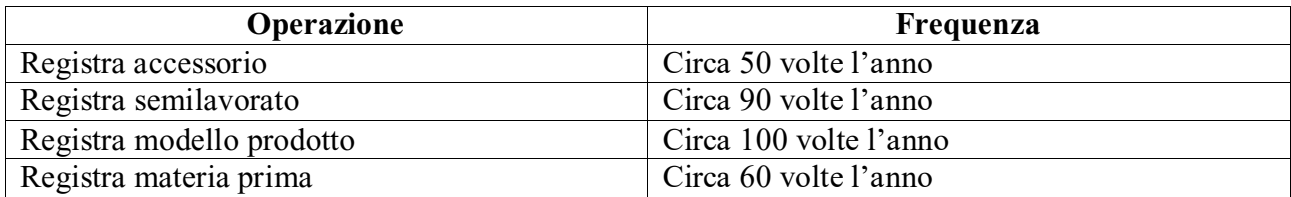

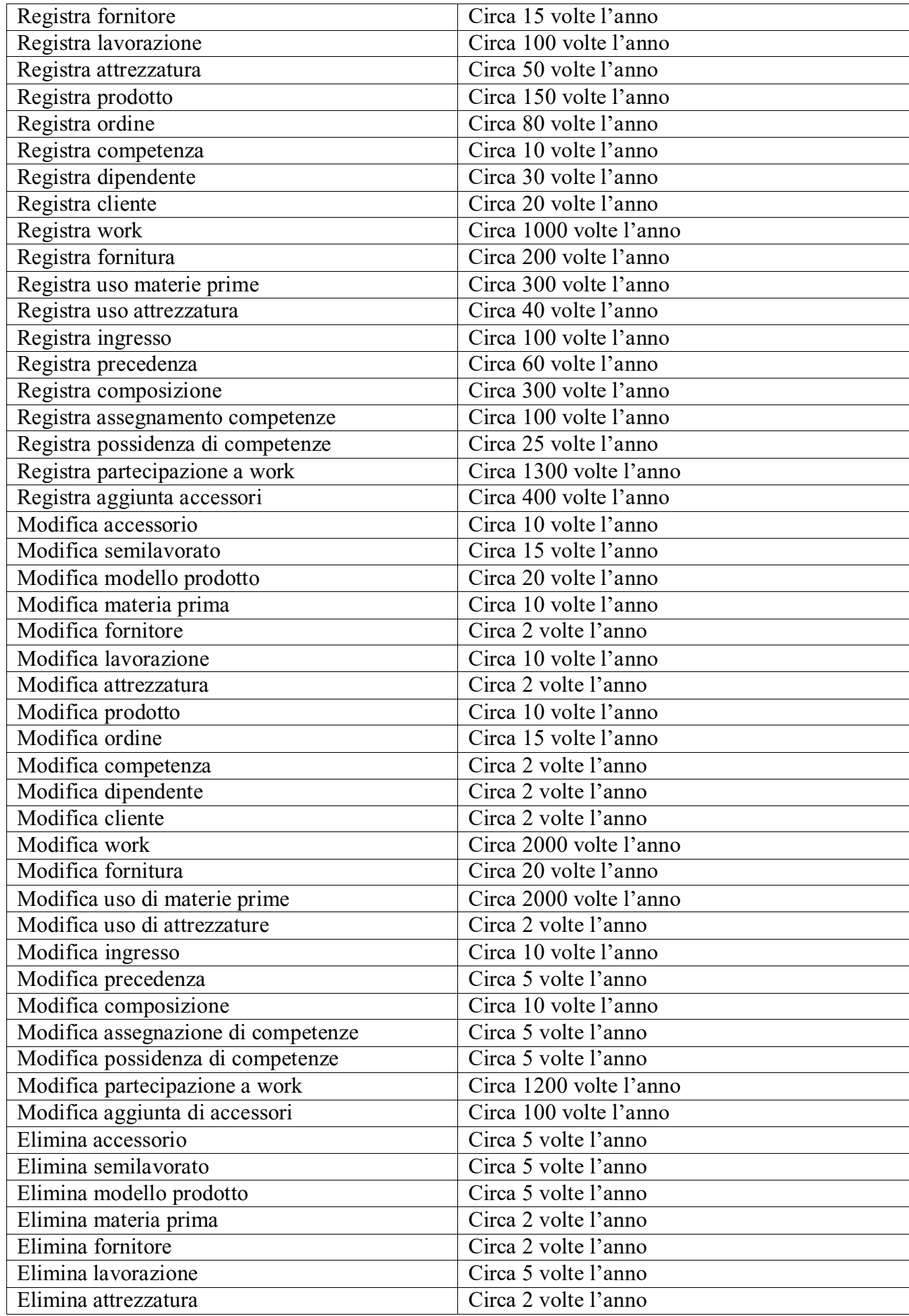

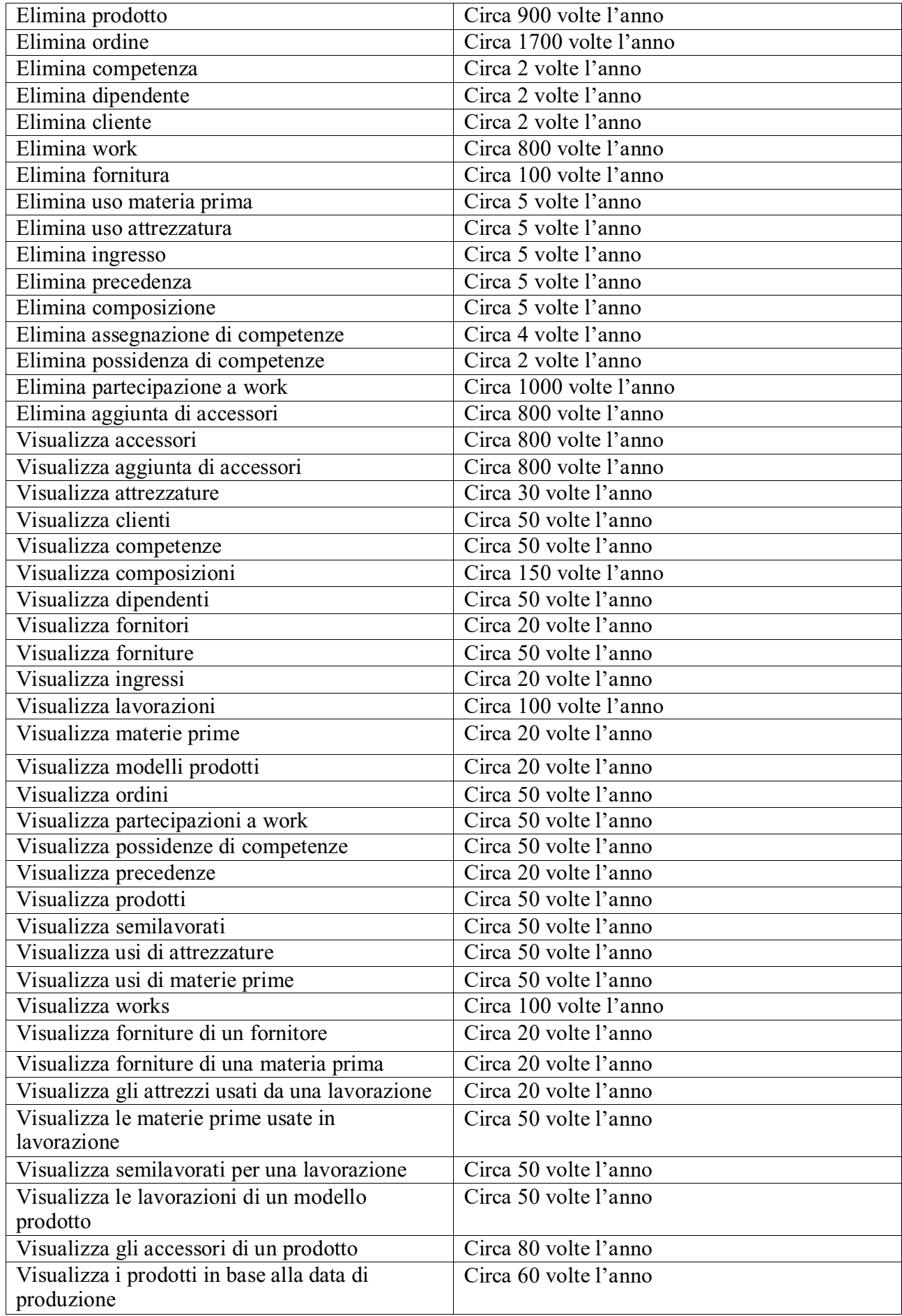

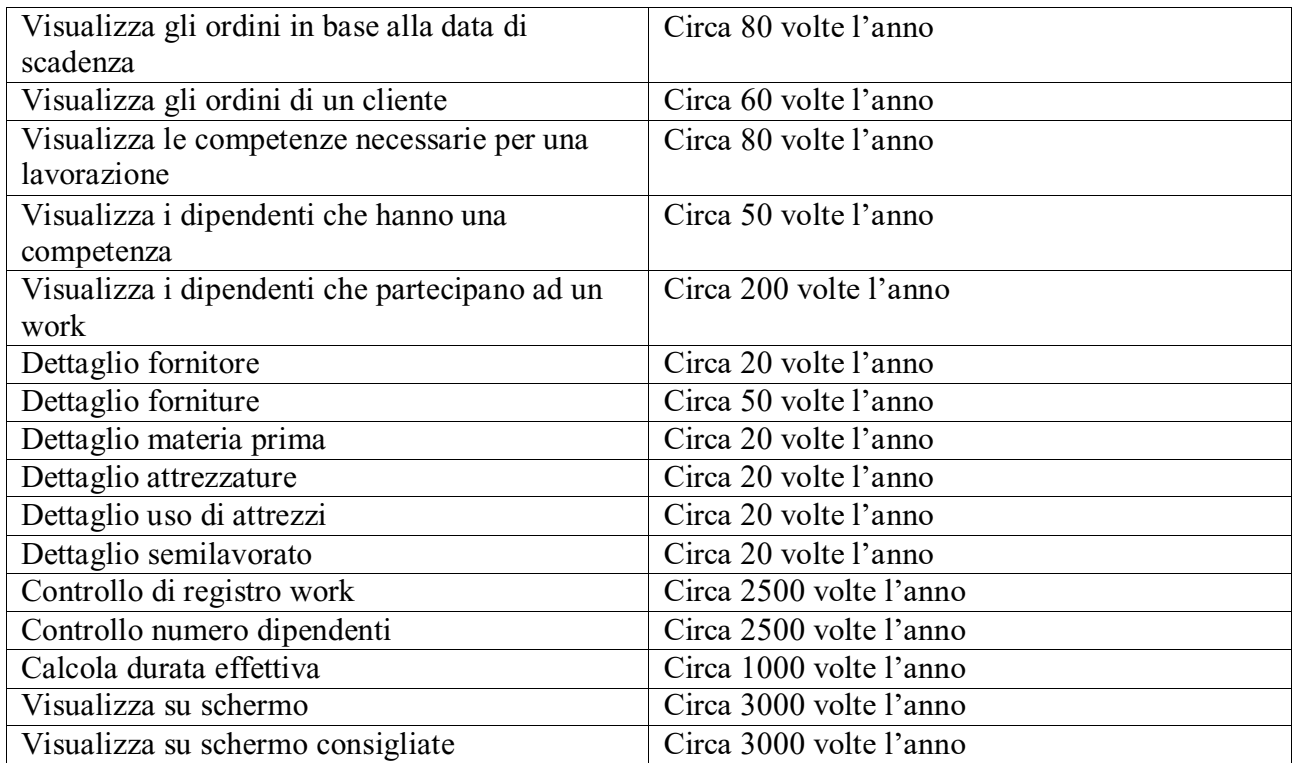

#### <span id="page-27-0"></span>**3.3 Ristrutturazione schema concettuale**

#### <span id="page-27-1"></span>**3.3.1. Analisi delle ridondanze**

Le ridondanze presenti sono relative agli attributi "quantita presente" delle entità materia prima, accessori, semilavorato, attrezzature. Tali attributi coinvolgono operazioni simili sia come tipo di operazione (Lettura/Scrittura), sia come numero di accessi e anche in termini di frequenza. Dunque lo studio della ridondanza riportato è fatto sull'attributo "quantità presente" dell'entità materia prima considerando l'analogia con gli atri attributi.

Assenza di ridondanza:

L'operazione 109 prevede se sia possibile o meno registrare un work. Dunque è un controllo sulla presenza delle materie prime necessarie per poter eseguire il work.

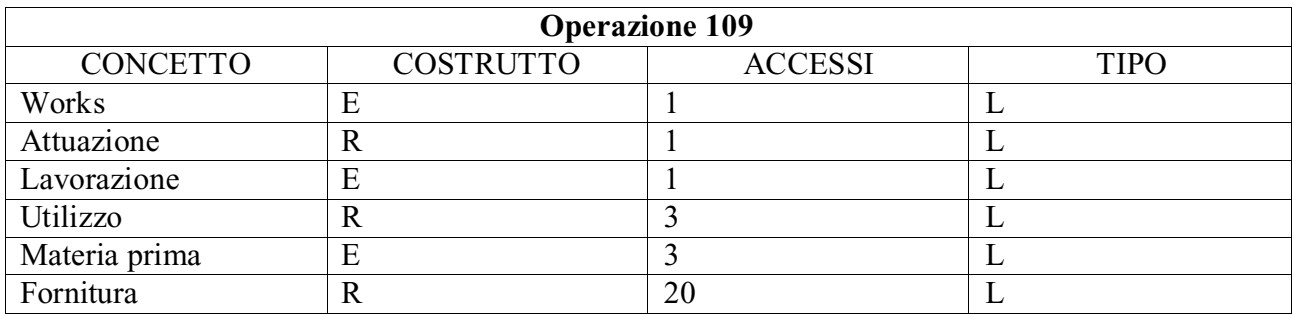

Recuperato il codice del work eseguiamo un accesso in lettura in attuazione e in lavorazione poiché la cardinalità massima di work in attuazione è 1. I tre accessi in utilizzo dipendono dal fatto che mediamente per una lavorazione (quindi un work) sono necessarie tre materie prime. Infine stimiamo che per tre materie prime ci siano venti forniture; contando il numero di materie prime da esse si risale al controllo dell'operazione.

L'operazione 81 visualizza tutte le materie prime. In assenza della quantità presente per ciascuna materia prima deve essere calcolata la quantità presente,

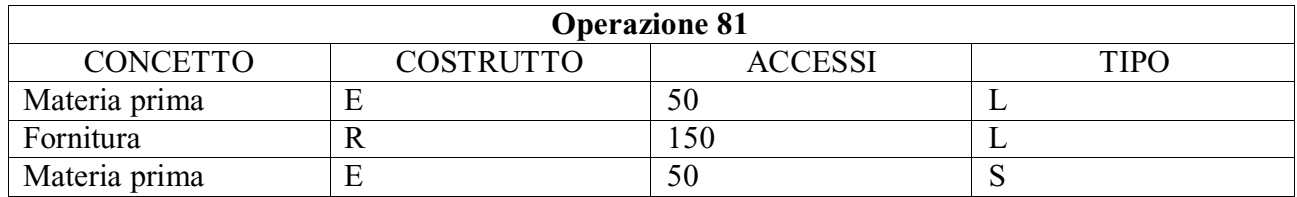

L'operazione procede eseguendo cinquanta accessi in lettura in quanto le materie prime da visualizzare sono pari al volume dell'entità. Stimando che per ogni materia prima sono previste circa tre forniture esegue 150 accessi in fornitura e infine accede cinquanta volte in materia prima per inserire il dato calcolato.

L'operazione 107 mostra il dettaglio di una materia prima. In assenza della quantità presente tale attributo deve essere calcolato per la specifica occorrenza di materia prima.

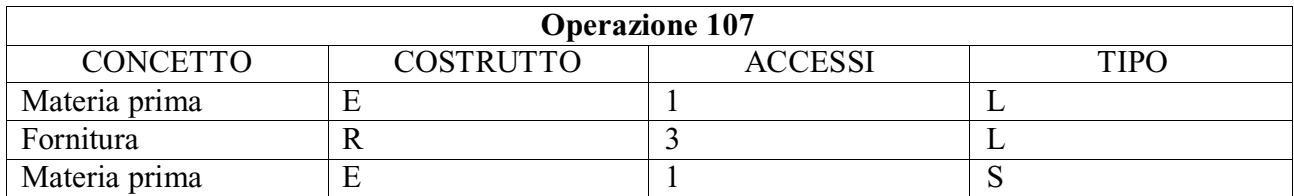

L'operazione effettua lo stesso percorso dell'operazione 81 ma il numero di accessi è limitato ad una particolare materia prima.

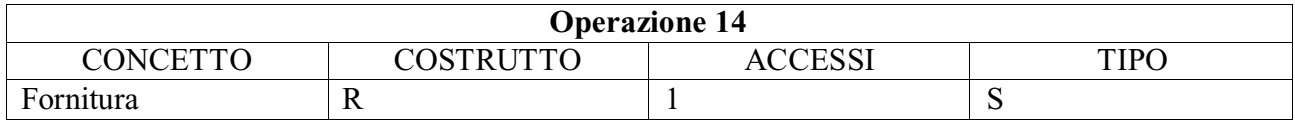

Presenza ridondanza:

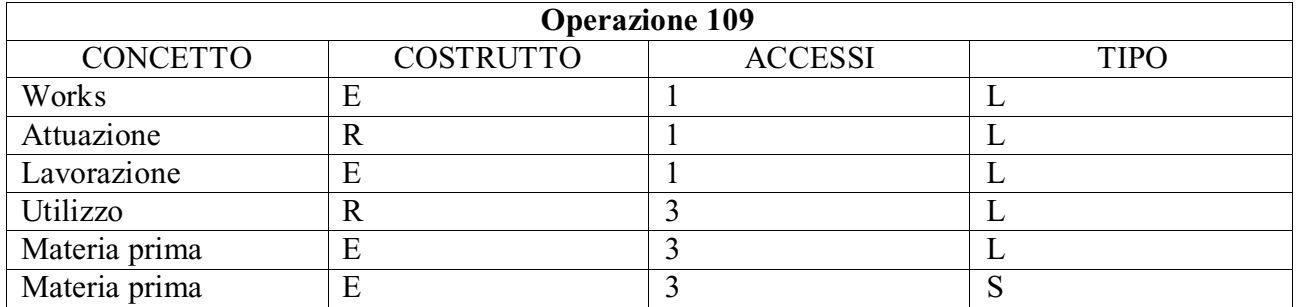

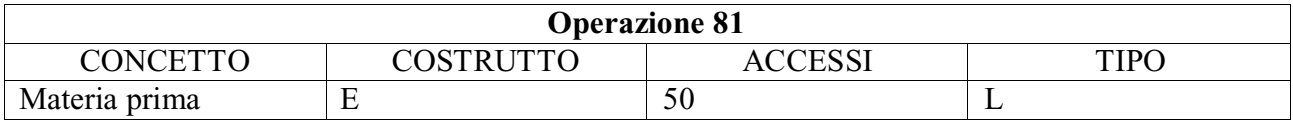

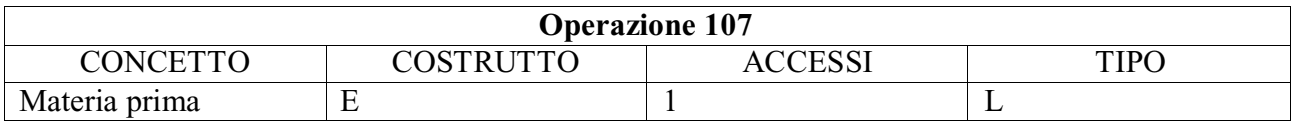

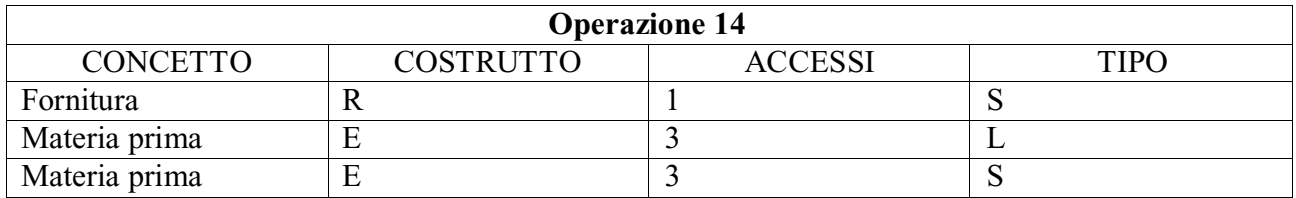

L'operazione 14 è la registra fornitura. Accedo alla relazione fornitura in scrittura per registrarla, stimando mediamente che ogni fornitura registra tre materie prime accedo tre volte in lettura per sapere la quantità presente delle rispettive materie prime e segue l'aggiornamento in scrittura.

Calcoli costi totali

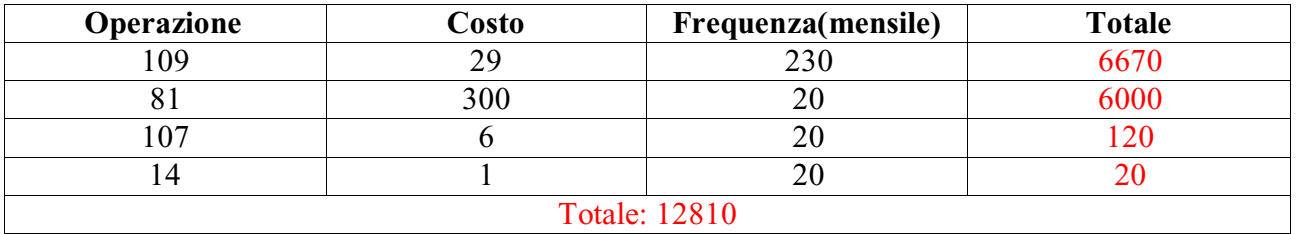

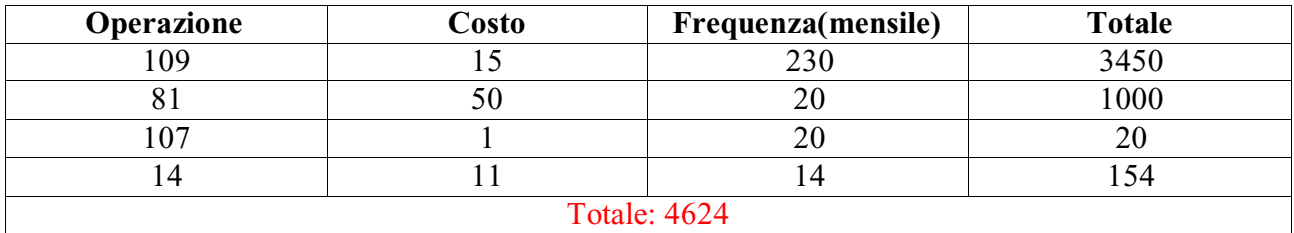

Ne consegue che conviene mantenere laridondanza

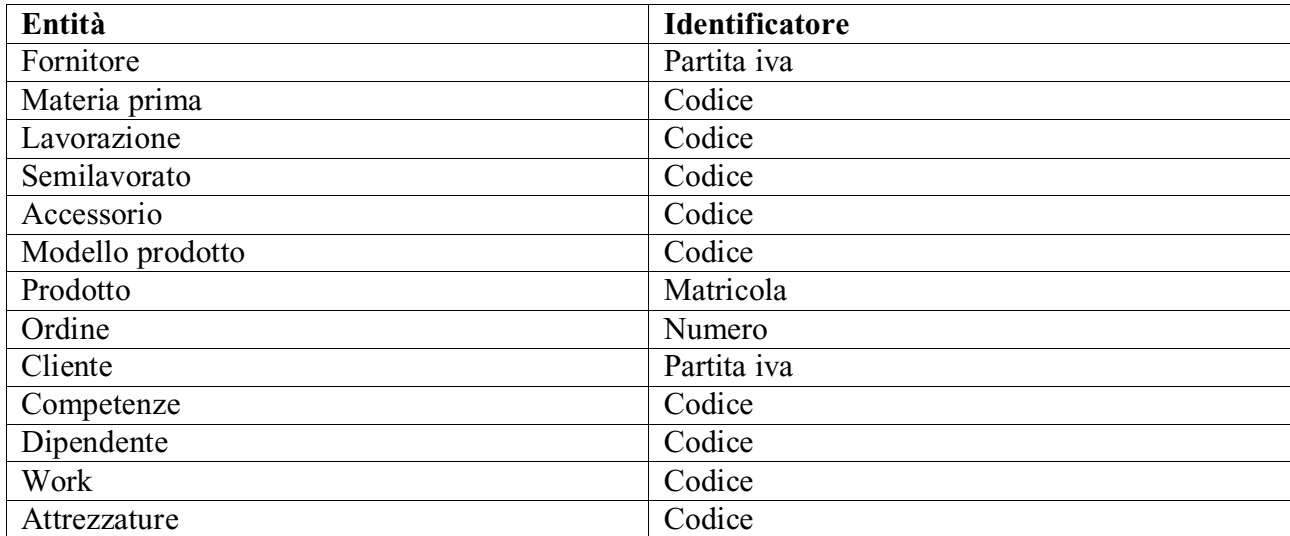

#### **3.3.2. Scelta degli identificatoriprincipali**

In sostanza non essendoci nè gerarchie né attributi multivalore e notando che dallo studio delle ridondanze lo schema E-R non viene modificato, la ristrutturazione dello schema restituisce lo schema E-R iniziale potendo dunque procedere direttamente con la traduzione verso il modello logico (relazionale).

#### <span id="page-30-0"></span>**3.4 Traduzione nel modello relazionale**

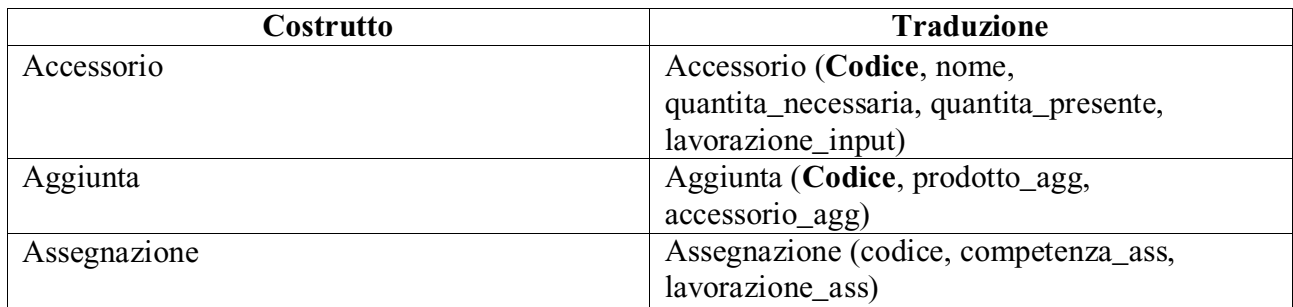

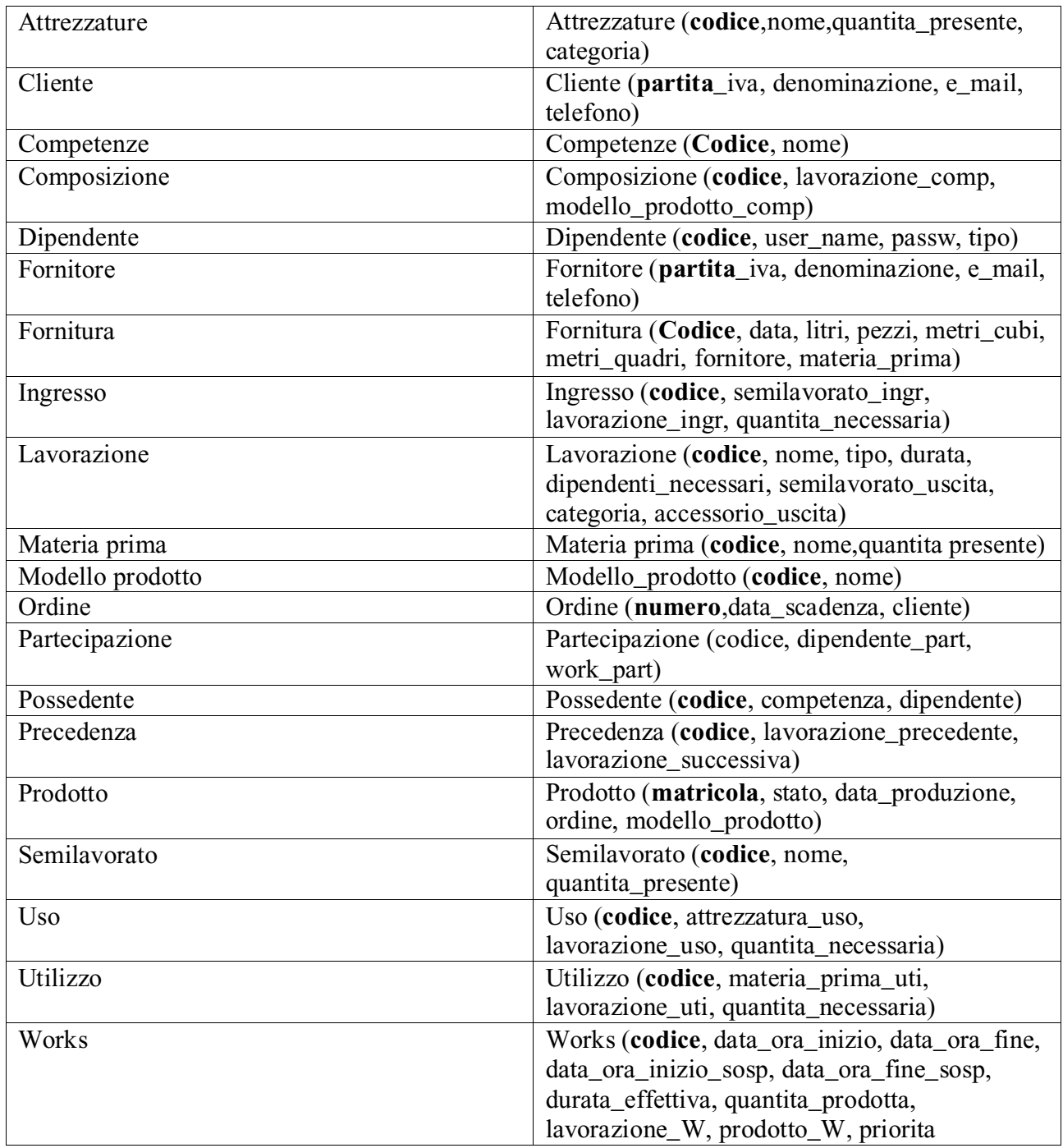

### **Capitolo 4**

### **Codifica e testing**

Si riporta lo screenshot dello schema della base di dati e delle tabelle. La codifica delle operazioni invece è stata effettuata tramite metodi di classi implementate in php utile per la realizzazione del software che opererà sul database.

#### <span id="page-32-0"></span>**4.1 Definizione dello schema e screen delle tabelle**

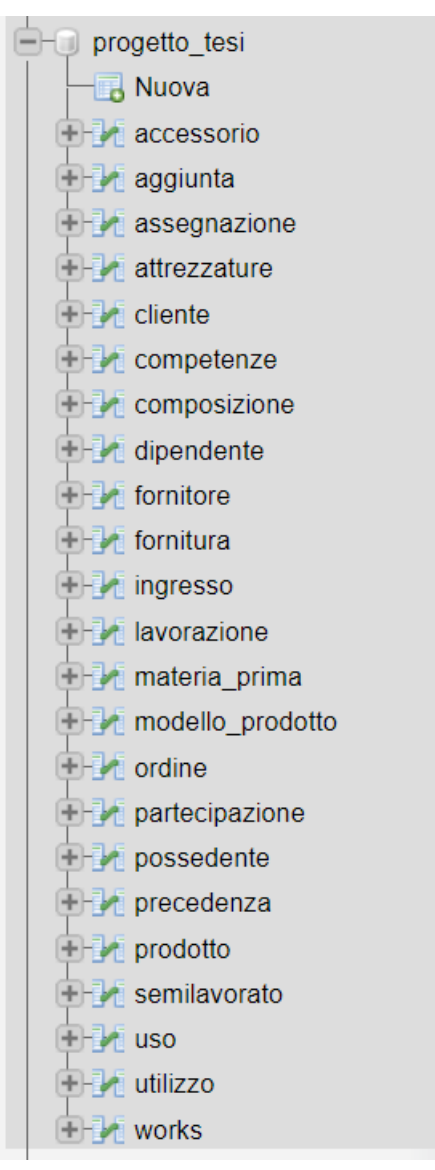

Fig. 4.1

```
create TABLE accessorio (
codice varchar(20) PRIMARY KEY,
nome varchar(30) UNIQUE,
quantita necessaria int,
quantita_presente int,
check(quantita presente>=0),check(quantita_necessaria>=0),
lavorazione input int references lavorazione (codice)
\lambdacreate TABLE aggiunta(
    codice int PRIMARY KEY AUTO INCREMENT,
    prodotto agg varchar(20) REFERENCES prodotto(matricola),
    accessorio agg varchar (30) REFERENCES accessorio(codice)
\lambdaCREATE TABLE assegnazione(
    codice int PRIMARY KEY AUTO INCREMENT,
    lavorazione ass varchar(50)REFERENCES lavorazione(codice),
    competenza_ass int REFERENCES competenze(codice)
\mathcal{E}create table attrezzature(
    codice int Primary KEY AUTO_INCREMENT,
    nome varchar (200),
    quantita_presente int,
    check(quantita_presente>=0)
\lambdaCREATE TABLE cliente(
    partita iva char(11) PRIMARY KEY,
    denominazione varchar(50) NOT NULL,
    e_mail varchar(50) NOT NULL,
    telefono varchar(15) NOT NULL
\mathcal{C}^{\prime}CREATE TABLE competenze (
    codice int PRIMARY KEY AUTO INCREMENT,
    nome varchar(30) NOT NULL UNIQUE
\lambda
```

```
CREATE TABLE composizione(
    codice int PRIMARY KEY AUTO_INCREMENT,
    lavorazione_comp varchar(50) REFERENCES lavorazione (codice),
    modello_prodotto_comp_varchar(25) REFERENCES modello_prodotto(matricola)
\lambdaCREATE TABLE composizione(
    codice int PRIMARY KEY AUTO INCREMENT,
    lavorazione comp varchar(50) REFERENCES lavorazione (codice),
    modello prodotto comp varchar(25) REFERENCES modello prodotto(matricola)
\lambdaCREATE TABLE dipendente(
    codice int PRIMARY KEY AUTO INCREMENT,
    user name varchar(15) NOT NULL,
    passw varchar(40) NOT NULL,
    tipo varchar(40) NOT NULL,
    UNIQUE(user_name,passw)
\mathcal{C}CREATE TABLE fornitore(
    partita iva char(11) PRIMARY KEY,
    denominazione varchar(20) UNIQUE NOT NULL,
    e mail varchar (30) NOT NULL,
    telefono varchar(15) NOT NULL
\mathcal{C}CREATE TABLE fornitura(
    codice int PRIMARY KEY AUTO INCREMENT,
    data date NOT NULL,
    litri int,
    CHECK(litri>=0),
    metri quadri int,
    CHECK(metri quadri>=0),
    metri cubi int,
    check(metri cubi>=0),
    pezzi int.
    check(pezzi>=0),
    fornitore char(11) REFERENCES fornitore(partita_iva),
    materia prima int REFERENCES materia prima(codice)
\mathcal{E}
```

```
CREATE TABLE ingresso(
    codice int PRIMARY KEY AUTO_INCREMENT,
    semilavorato ingr int REFERENCES semilavorato(codice),
    lavorazione ingr varchar(50) REFERENCES lavorazione(codice),
    quantita necessaria int NOT NULL,
    check(quantita_necessaria>=0)
\mathcal{E}CREATE TABLE lavorazione (
    codice varchar(50) PRIMARY KEY,
    nome varchar(200) NOT NULL UNIQUE,
    durata int,
    check(durata>=0),
    tipo varchar(50) NOT NULL,
    dipendenti necessari int,
    check(dipendenti necessari>=0),
    semilavorato_uscita int REFERENCES semilavorato(codice),
    categoria varchar(15),
    accessorio uscita varchar(20) references accessorio (codice)
\mathcal{E}CREATE TABLE materia prima(
    codice int PRIMARY KEY AUTO INCREMENT,
    nome varchar(30) NOT NUll UNIQUE,
    quantita presente int,
    check(quantita presente >=0)\mathcal{Y}create table modello prodotto(
    codice varchar(200) PRIMARY KEY,
    nome varchar(25) UNIQUE
\lambdaCREATE TABLE ordine(
    numero int PRIMARY KEY AUTO INCREMENT,
    data_scadenza date NOT NULL,
    cliente char(11) REFERENCES cliente(partita iva)
\mathcal{E}
```

```
CREATE TABLE partecipazione(
    codice int PRIMARY KEY AUTO INCREMENT,
    dipendente_part int REFERENCES dipendente(matricola),
    work part varchar(50) REFERENCES works (codice)
\lambdaCREATE TABLE possidente (
    codice int PRIMARY KEY AUTO_INCREMENT,
    competenza int REFERENCES competenze(codice),
    dipendente int REFERENCES dipendente(matricola)
\mathcal{E}CREATE TABLE precedenza(
    codice int PRIMARY KEY AUTO INCREMENT,
    lavorazione precedente varchar(50)REFERENCES lavorazione(codice),
    lavorazione successiva varchar(50)REFERENCES lavorazione(codice)
\mathcal{E}CREATE TABLE prodotto(
    matricola varchar(20) PRIMARY KEY,
    stato varchar(25),
    modello prodotto varchar(10) REFERENCES modello prodotto(codice),
    ordine int REFERENCES ordine(numero),
    data messa produzione date
\mathcal{E}create table semilavorato(
        codice int primary key AUTO INCREMENT,
        nome varchar(30) UNIQUE,
        quantita presente int,
        check(quantita_presente>=0)
\mathcal{E}CREATE TABLE uso (
    codice int PRIMARY KEY AUTO INCREMENT,
    attrezzatura_uso int REFERENCES attrezzature(codice),
    lavorazione_uso varchar(200) REFERENCES lavorazione(codice),
    quantita_necessaria int,
    check(quantita necessaria>=0)
\mathcal{C}
```

```
CREATE TABLE utilizzo(
    codice int PRIMARY KEY AUTO_INCREMENT,
    materia prima int REFERENCES materia prima(codice),
    lavorazione_uti varchar(50) REFERENCES lavorazione(codiceL) ON DELETE cascade,
    quantita necessaria int,
    check(quantita_necessaria>=0)
\lambda
```

```
CREATE TABLE works(
    codice varchar(50) PRIMARY KEY,
    data inizio date NOT NULL,
    ora inizio time NOT NULL,
    data fine date NOT NULL,
    ora fine time NOT NULL,
    data inizio sosp date NOT NULL,
    ora inizio sosp time NOT NULL,
    data fine sosp date NOT NULL,
    ora fine sosp time NOT NULL,
    durata effettiva time NOT NULL,
    quantita prodotta int NOT NULL,
    check(quantita prodotta>=0),
    check(durata effettiva >=0),
    lavorazione W varchar(50)REFERENCES lavorazione(codice),
    priorita varchar(30),
    prodotto W int references prodotto(matricola)
\mathcal{E}
```
#### **4.2 Codifica delle operazioni e screen di esecuzione**

Dal punto di vista della progettazione del database dovremmo mostrare il codice SQL usato per l'implementazione delle varie operazioni. In realtà le operazioni elencate in fase di raccolta e analisi dei requisiti sono spesso più complesse di una singola query SQL. Inoltre a seguito di questo progetto, sarà realizzato un software che interagirà con questo database. Per tale motivo abbiamo direttamente creato delle funzioni in php che permettono l'interazione con il database e che concettualmente implementano le operazioni che a livello logico corrispondono a quelle precedentemente raccolte. In tal senso abbiamo creato una serie di classi che corrispondono alle entità dello schema E-R e per ognuna inserito i metodi che eseguono le queries necessarie al database. Per ogni classe sono comuni i metodi registra(), elimina(), modifica(), lista(), dettaglio() che corrispondono rispettivamente alla registrazione, eliminazione e modifica di una occorrenza specifica della corrispondente relazione e alla visualizzazione di tutti gli attributi dell'occorrenza con dettaglio() e al recupero di tutte le occorrenze con lista(). Molte di queste classi contengono metodi più complessi a cui non corrisponderanno uniche query. Per non appesantire molto questo

documento, di seguito ne riportiamo alcuni di esempio e in particolar modo cercheremo di mostrare metodi che hanno permesso fare alcune riflessioni più interessanti.

Per le operazioni comuni a tutte le classi si è scelto di mostrare a titolo di esempio quelle della classe Ordine, lasciando banalmente immaginare come si estendono per le altre classi.

#### **Registra ordine**

```
public function registra ($data_scadenza, $cliente){
      $inserimento_ordine = "INSERT INTO ordine (data_scadenza, cliente) VALUES 
      ('".$data_scadenza."','".$cliente."')";
      $stm = $this->conn->prepare($inserimento_ordine); 
      try{
             $stm->execute();
             return array(true,"000","ORDINE REGISTRATO CORRETTAMENTE");
      } catch (PDOException $ex){
             return array(false, "025", "ERRORE NEL DB: ".$ex->getMessage();
      }
```
*}*

#### **Modifica ordine**

```
public function modifica ($numero,$data_scadenza, $cliente){
      $modifica = "UPDATE ordine SET data_scadenza = '".$data_scadenza."', cliente = 
      '".$cliente."' WHERE numero = '".$numero."'";
      $stm = $this->conn->prepare($modifica); 
      try{
             $stm->execute();
             return array(true,"000","ORDINE MODIFICATO CORRETTAMENTE");
      } catch (PDOException $ex) {
             return array(false, "026", "ERRORE NEL DB: ".$ex->getMessage());
      }
  }
```
#### **Elimina ordine**

```
public function elimina ($numero){
      $elimina = "DELETE FROM ordine WHERE numero ='".$numero."'";
      $stm = $this \geq conn \geq prepare($elimina);try{
```

```
$stm->execute();
            return array(true,"000","ORDINE ELIMINATO CORRETTAMENTE");
      } catch (PDOException $ex) {
            return array(false, "027", "ERRORE NEL DB: ".$ex->getMessage());
      }
}
```
#### **Lista ordini ordinata per data scadenza**

#### public function **lista**(){

```
$lista = "SELECT * FROM ordine ORDER BY data_scadenza";
$stm = $this ->conn->prepare($lista);
$stm->execute();
\text{Sarray\_tablella} = \text{array}(;
while (\arctan riga = \arctan > fetch(PDO::FETCH_ASSOC)){
       $array_app["numero"]= $array_riga["numero"];
       $array_app["data_scadenza"]= $array_riga["data_scadenza"];
       $array_app["cliente"] = $array_riga["cliente"]; 
       array_push($array_tabella, $array_app);
}
```

```
return $array_tabella;
```
#### }

#### **Dettaglio ordine**

public function **dettaglio** (\$numero){

```
$dettaglio = "SELECT data_scadenza, cliente FROM ordine WHERE numero= '
```
".\$numero."'";

```
$stm = $this->conn->prepare($dettaglio);
```
\$stm->execute();

 $\text{Sarray\_app} = \text{array}$ .

```
if($array_riga = $stm->fetch(PDO::FETCH_ASSOC)){
```
 $\text{Sarray\_app} = \text{Sarray\_riga};$ 

\$array\_app["data\_scadenza"]= \$array\_riga["data\_scadenza"];

```
$array_app["cliente"] = $array_riga["cliente"];
```

```
}
```
return \$array\_app;

```
}
```
Mostro di seguito, invece l'esempio di due operazioni che permettono di effettuare controlli.

#### **Controllo registro work**

Questo metodo viene richiamato ogni qual volta un prodotto deve essere messo in produzione. Il controllo avviene per ogni lavorazione che deve essere effettuata per il prodotto. Ha lo scopo di verificare che tutte le risorse (semilavorati, accessori, attributi e materie prime) necessarie all'inizio di una lavorazione sono disponibili nelle quantità richieste dalla lavorazione stessa.

public function **controllo**(\$codice){

\$contaSemi = "SELECT COUNT(I.codice) as contaS FROM ingresso I JOIN semilavorato S ON (I.semilavorato\_ingr = S.codice) WHERE I.quantita\_necessaria > S.quantita\_presente AND lavorazione  $\text{ingr} = \text{'''}$ . \$codice."":

\$contaAcc = "SELECT COUNT(codice) as contaA FROM accessorio WHERE

quantita\_necessaria > quantita\_presente AND lavorazione\_input = '".\$codice."'";

\$contaAttr = "SELECT COUNT(U.codice) as contaAT FROM uso U JOIN attrezzature T ON (U.attrezzatura\_uso = T.codice) WHERE U.quantita\_necessaria > T.quantita\_presente AND U.lavorazione uso = "'.\$codice."";

\$conta\_materie\_prime = "SELECT COUNT(Z.codice) as contaM FROM utilizzo Z JOIN materia\_prima M ON (Z.materia\_prima = M.codice) WHERE Z.quantita\_necessaria >

M.pezzi AND Z.quantita\_necessaria > M.metri\_quadri AND Z.quantita\_necessaria >

M.metri\_cubi AND Z.quantita\_necessaria > M.litri AND Z.lavorazione\_uti = '".\$codice."'";  $$stm1 = $this \geq conn \geq prepare($contains:$ 

\$stm1->execute();

 $$stm2 = $this$  ->conn->prepare (\$contaAcc);

\$stm2->execute();

 $$stm3 = $this > conn > prepare($containAttr);$ 

\$stm3->execute();

\$stm4 = \$this->conn->prepare(\$conta\_materie\_prime);

\$stm4->execute();

\$risultato1 =\$stm1->fetch(PDO::FETCH\_ASSOC);

\$risultato2 =\$stm2->fetch(PDO::FETCH\_ASSOC);

\$risultato3 =\$stm3->fetch(PDO::FETCH\_ASSOC);

\$risultato4 =\$stm4->fetch(PDO::FETCH\_ASSOC);

 $\frac{\sin{\pi}}{\cos{\pi}}$  =  $\frac{\sin{\pi}}{\cos{\pi}}$  =  $\frac{\sin{\pi}}{\cos{\pi}}$ 

\$ris["contaA"] = \$risultato2["contaA"];

```
\frac{\sin{\pi}}{\cos{\pi}} "contaAT"] = \frac{\sin{\pi}}{\cos{\pi}}" ("contaAT"];
\frac{\sin{\pi}}{\cos{\pi}} = \frac{\sin{\pi}}{\cos{\pi}} = \frac{\sin{\pi}}{\cos{\pi}}if($ris["contaS"]==0 AND $ris["contaA"]==0 AND $ris["contaAT"]==0 AND
\frac{\sin{\theta}}{\cosh{\theta}} == 0){
          return true;
}else{
}
          return false;
```
}

#### **Controlla numero dipendenti**

Questo metodo viene richiamato ogni qual volta un prodotto deve essere messo in produzione. Il controllo avviene per ogni lavorazione che deve essere effettuata per il prodotto. L'idea è quella di verificare che i dipendenti che si sono assegnati il work sono in numero pari a quello dei dipendenti necessari per quel work.

#### public function **controllaNumDip** (\$lavorazione\_W){

```
$controlla_dip = "SELECT L.dipendenti_necessari as numero_dipendenti FROM worksW 
JOIN lavorazione L ON(W.lavorazione_W = L.codice) WHERE W.lavorazione_W =
'".$lavorazione_W."'";
```

```
$controlla_part = "SELECT COUNT(P.codice) as partecipantiFROM partecipazione P 
JOIN works W ON (W.codice = P.work_part) WHERE W.lavorazione_W =
```

```
'".$lavorazione_W."'";
```

```
\text{Sstm1} = \text{Shis} \rightarrow \text{conn} \rightarrow \text{prepare}(\text{Scontrolla} \text{dip});
```

```
$stm1->execute();
```

```
\text{Sstm2} = \text{Sthis} > \text{conn} > \text{prepare}(\text{Scontrolla\_part});
```

```
$stm2->execute();
```

```
$risultato1 =$stm1->fetch(PDO::FETCH_ASSOC);
```

```
$risultato2 =$stm2->fetch(PDO::FETCH_ASSOC);
```

```
$ris["numero_dipendenti"] = $risultato1["numero_dipendenti"];
```

```
sris["partecipanti"] = srisultato2["partecipanti"];
```

```
if($ris["numero_dipendenti"] == $ris["partecipanti"]){
```
return true;

```
}else{
```
return false;

```
}
```
#### **Inizio Work**

Questa operazione corrisponde all'atto del dipendente nell'assegnarsi un work che sta per eseguire. In questo momento dobbiamo considerare che il work sarà cominciato e saranno impegnate tutte le risorse che esso eventualmente richiede: semilavorati in ingresso, materie prime, accessori e attrezzature. Prima di poter cominciare il work, è necessario controllare che le risorse siano disponibili. Inoltre, ovviamente, sarà necessario settare la data e l'ora esatta dell'inizio della work. Allora sarà possibile eseguire concettualmente tre task: il primo è quello che controlla che le risorse necessarie siano a disposizione per il work, il secondo modifica l'attributo data\_inizio della relazione Works, il terzo calcola la quantità usata da quel work per le risorse e per ognuna aggiorna gli attributi di disponibilità attuale. Ne consegue:

- 1) Metodo controllo(\$codice\_work) della classe Work;
- 2) Metodo inizioWork(\$codice\_work) della classe Work;
- 3) Metodo aggiornaRisorse(\$codice\_work) della classe Work;

Di seguito l'implementazione dei metodi stessi:

#### *public function controllo(\$codice){*

*\$contaSemi = "SELECT COUNT(I.codice) as contaS FROM ingresso I JOIN semilavorato S ON (I.semilavorato\_ingr = S.codice) WHERE I.quantita\_necessaria > S.quantita\_presente AND lavorazione\_ingr = '".\$codice."'";*

*\$contaAcc = "SELECT COUNT(codice) as contaA FROM accessorio WHERE quantita\_necessaria > quantita\_presente AND lavorazione\_input = '".\$codice."'"; \$contaAttr = "SELECT COUNT(U.codice) as contaAT FROM uso U JOIN attrezzature T ON (U.attrezzatura\_uso = T.codice) WHERE U.quantita\_necessaria > T.quantita\_presente AND U.lavorazione\_uso = '".\$codice."'";*

*\$conta\_materie\_prime = "SELECT COUNT(Z.codice) as contaM FROM utilizzo Z JOIN materia\_prima M ON (Z.materia\_prima = M.codice) WHERE Z.quantita\_necessaria > M.pezzi AND Z.quantita\_necessaria > M.metri\_quadri AND Z.quantita\_necessaria > M.metri\_cubi AND Z.quantita\_necessaria > M.litri AND Z.lavorazione\_uti = '".\$codice."'"; \$result\_contaSemi = execute(\$contaSemi); \$result\_contaAcc =execute(\$contaAcc); \$result\_contaAttr =execute(\$contaAttr);*

}

```
if($result_contaSemi == 0 AND $result_ContaAttr == 0 AND $result_contaAcc == 0 AND
       $result_contaMatPrim == 0){ 
             return ture;
      }else{
      }
}
             return false;
```

```
public function inizioWork ($codice,$data,$ora){
```

```
execute( "UPDATE works SET data_inizio = '".$data."', ora_inizio = '".$ora."' WHERE 
codice = '".$codice."'"
```
#### }

*public function aggiornaRisorse(\$codice){*

```
$query_semi = "SELECT semilavorato_ingr, quantita_necessaria FROM Ingresso WHERE 
lavorazione_ingr = '".$codice."'";
$query_mat_prim = "SELECT materia_prima, quantita_necessaria FROM Utilizzo 
WHERE lavorazione_uti = '".$codice."'";
$query_acc = "SELECT codice, quantita_necessaria FROM Accessorio WHERE 
lavorazione_input = '"$codice."'";
$query_attr = "SELEC attrezzatura_uso, quantita_necessaria FROM Uso WHERE 
lavorazione_uso = '".$codice."'";
$result_semi = execute($query_semi);
$result_mat_pri = execute($query_mat_pri);
$result_acc = execute($query_acc);
$result_attr = execute($query_attr); 
foreach ($cod, $qta_nec in $result_semi){
       execute("UPDATE Semilavorato SET quantita_presente = quantita_presente -
       $qta_nec WHERE codice = $cod");
}
foreach($cod, $qta_nec in $result_mat_pri){
       execute("UPDATE materia_prima SET quantita_presente = quantita_presente -
       $qta_nec WHERE codice = $cod");
}
```

```
foreach($cod, $qta_nec in $result_acc){
```

```
execute("UPDATE accessorio SET quantita_presente = quantita_presente -
       $qta_nec WHERE codice = $cod");
}
foreach($cod, $qta_nec in $result_attr){
       execute("UPDATE attrezzature SET quantita_presente = quantita_presente -
       $qta_nec WHERE codice = $cod");
}
```
**Visualizza A schermo**

*}*

L'operazione di visualizzare a schermo i works da eseguire è di necessaria importanza, nel senso che l'ordine con cui esse sono visualizzate comporta anche l'ordine di base con cui dovrebbero essere eseguite. Innanzitutto l'ordine è dettato dalla priorità, che calcoliamo in fase di registrazione dei works, a seguito dell'inserimento di un nuovo ordine. Non ci dilunghiamo in questo momento troppo su cosa implica registrare i works, ma possiamo immaginare che saranno inseriti nell'opportuna relazione da database tutti i work ogni qual volta registriamo un nuovo ordine. L'ordine è costituito da un insieme di prodotti e per ogni prodotto conosciamo le lavorazioni che sono necessarie con tutti i vincoli di precedenza tra le stesse. In pratica saranno registrati tutti i works corrispondenti a tutte le lavorazioni necessarie alla realizzazione di tutti i prodotti di quell'ordine. In questa fase calcoliamo una priorità da assegnare al works. Tale priorità è un intero che si calcola tenendo conto della data di scadenza entro la quale quel prodotto deve essere consegnato (scadenza dell'ordine) e che viene incrementata a seconda del numero di lavorazioni che la seguono in precedenza, cioè che sono conseguenze dell'esecuzione di quella lavorazione. Questo permette, quindi, non solo di mostrare prima le lavorazioni dei prodotti da consegnare prima, ma tra quelle dello stesso prodotto di mostrare prima quelle che sono necessarie all'esecuzione delle successive.

Grazie a questo meccanismo la visualizzazione delle lavorazioni a schermo corrisponderà ad una selezione dei works ordinandoli per il campo priorità.

E' importante osservare (approfondimento nel capitolo conclusivo) che nel fornire questo ordine, non è tenuto in considerazione un aspetto spesso importante dal punto di vista dell'ottimizzazione della produzione, soprattutto in termini di costi. Spesso nelle fabbriche manifatturiere la presenza di macchinari (in questo schema appartenenti all'entità Attrezzature) significa anche la necessità di sfruttarli il numero di ore maggiore possibile. Da un lato alcune di queste macchine hanno tempi e costi di avvio onerosi, per cui conviene tenerle sempre accese, dall'altra parte, sono in grado di

agevolare molte fasi produttive e quindi permettere una rendita tempo/quantità prodotta nettamente superiore a quella di un dipendente. Anche in questo secondo caso sarebbe importante usarle il più possibile.

Non è approfondito l'argomento in questo documento ma è proposto un suggerimento implementativo. Quando si decide di visualizzare a schermo l'elenco dei works da eseguire, è possibile immaginare di dedicare uno sezione a quelli che chiamati WORKS CONSIGLIATI, ovvero alcuni works che si consiglia di fare indipendentemente dalla priorità che essi hanno in quel momento e quindi indipendentemente dall'ordine di appartenenza. In questa sezione sono inseriti quei works che permetterebbero, se eseguiti, di impegnare continuamente i macchinari dell'azienda. Nell'esempio precedente si è mostrato come eseguire l'operazione di inizio work. In particolar modo si può ricordare che nel caso in cui il controllo riporta esito positivo, oltre ad aggiornare il campo di data inizio del work, sono aggiornate anche le quantità presenti di tutte le risorse. In pratica gli attributi quantita\_presente delle relazioni Semilavorati, Materie\_Prime, Accessori e Attrezzature. Essi esprimono in ogni istante la quantità di quegli oggetti presenti. Nel caso di attrezzature tale attributo va interpretato come la quantità di attrezzi (macchinari) attualmente non in uso. Allora basterà verificare quali attrezzature hanno quell'attributo ad un valore maggiore di zero per farci rendere conto che quell'attrezzo non si sta usando in quel momento. Una volta individuato è possibile cercare tra i works quelli che necessitano dell'attrezzo per essere eseguiti, quindi stamparli tra i consigliati. L'ideale sarebbe inserire questa procedura direttamente nel calcolo della priorità, in modo da obbligare gli operai a eseguire tali work, ma questo potrebbe comportare una perdita del principio di esecuzione di works per priorità di consegna. La problematica è più complessa e per lo scopo di questa tesi non si è ritenuto opportuno affrontarla.

Per l'implementazione sono stati inseriti due metodi all'interno della classe Works nominati rispettivamente visualizzaAschermo() e visualizzaConsigliati().

*public function visualizzaAschermo(){*

*\$query = "SELECT W.codice, L.nome, L.categoria, L.durata, W.priorita, W.prodotto\_W FROM Works W JOIN Lavorazione L ON W.lavorazione\_W = L.codice ORDER BY priorita DESC;*

*\$result = execute(\$query); echo \$result;*

*}*

*public function visualizzaConsigliati(){*

 $\textit{Squery\_attr} = \text{``SELECT} \textit{codice} \textit{ FROM Attrezzature} \textit{WHERE} \textit{quantita} \textit{presente} > 0\text{''};$ *\$result\_attr = execute(\$query\_attr);*

*\$elenco\_codici\_attr = (,…,…) da \$result\_attr; \$query\_consigliati = "SELECT W.codice, L.nome, L.categoria, L.durata, W.priorita, W.prodotto\_W, A.nome FROM Works W JOIN Lavorazione L JOIN Uso U JOIN Attrezzature A ON W.lavorazione\_W = L.codice AND U.lavorazione\_uso = L.codice AND U.attrezzatura\_uso = A.codice WHERE A.codice IN \$elenco\_codici\_attr ORDER BY W.priorita";*

*echo \$result\_consigliati;*

#### *}*

Come si può osservare, nel secondo metodo si cerca prima l'elenco dei codici di attrezzature che attualmente non sono usate e successivamente si cercano quei works scaturiti da quelle lavorazioni che sono in relazione (USO) con quelle attrezzature.

#### **Calcolo durata effettiva**

Questo metodo è un'operazione di tipo batch. Esso viene richiamato ogni qual volta il dipendente inizia, finisce o sospende una lavorazione (mediante l'uso di un tablet).

```
public function inizioWork ($codice,$data,$ora){
```

```
$modifica_inizio = "UPDATE works SET data_inizio = '".$data."', ora_inizio = '".$ora."' 
WHERE codice = "".$codice."";
$stm = $this->conn->prepare($modifica_inizio); 
try{
      $stm->execute();
      return array(true,"000","DATA INIZIO MODIFICATA CORRETTAMENTE");
} catch (PDOException $ex) {
      return array(false, "0100", "ERRORE NEL DB: ".$ex->getMessage());
}
```
In questo modo si modifica il particolare work settando la data e l'ora di inizio. public function **sospendiWork** (\$codice,\$data,\$ora, \$ora\_inizio, \$data\_fine\_sosp,\$ora\_fine\_sosp,

```
$durata_effettiva){
```
}

```
if($data_fine_sosp == "0000-00-00" AND $ora_fine_sosp=="00:00:00"){
       $durata effettivagg = $this ->differenza tempo($ora ,$ora inizio);
```

```
$modified\_sosp1 = "UPDATE works SET data_inizio_sosp ='".$data."',ora_inizio_sosp = '".$ora."', durata_effettiva = '".$durata_effettivagg."' 
       WHERE codice = "'.$codice.""';
       \text{Sstm} = \text{Sthis} > \text{conn} > \text{prepare}(\text{Smodifica sospl});try{
               $stm->execute();
               return array(true,"000","DATA INIZIO SOSPENSIONE MODIFICATA 
               CORRETTAMENTE");
       }catch (PDOException $ex) {
               return array(false, "0101", "ERRORE NEL DB: ".$ex->getMessage());
}else{
       }
       \text{Sdiff} = \text{Sthis} > \text{differenza-tempo}(\text{Sora}, \text{Sora} \text{ fine} \text{sosp});
       \text{Sdurata\_effettivagg} = \text{Sdurata\_effettiva} + \text{Sdiff};$modifica_sosp2 = "UPDATE works SET data_inizio_sosp = '".$data."', 
       ora_inizio_sosp = '".$ora."', durata_effettiva = '".$durata_effettivagg."' WHERE 
       codice = '".$codice."'";
       $stm = $this->conn->prepare($modifica_sosp2); 
       try{
               $stm->execute();
               return array(true,"000","DATA INIZIO SOSPENSIONE MODIFICATA 
               CORRETTAMENTE");
       }catch (PDOException $ex) {
               return array(false, "0102", "ERRORE NEL DB: ".$ex->getMessage());
       }
```

```
}
```
}

Questo metodo invece viene usato nel momento in cui il dipendente deve sospendere il lavoro. Ad esempio perché è finita la giornata lavorativa e dunque il work verrà ripreso il giorno successivo. La durata effettive viene aggiornata facendo la differenza tra l'intervallo di tempo che intercorre tra la sospensione e l'inizio lavorazione oppure tra l'inizio sospensione e la fine sospensione (nel caso in cui il work viene più volte sospeso).

public function **riprendiWork** (\$codice,\$data,\$ora){

```
$modifica_fine = "UPDATE works SET data_fine_sosp = '".$data."', ora_fine_sosp = ' 
".$ora."' WHERE codice = '".$codice."'";
\text{Sstm} = \text{Sthis} \ge \text{conn} \ge \text{prepare}(\text{Smodifica fine});try{
       $stm->execute();
       return array(true,"000","DATA E ORA FINE SOSPENSIONE MODIFICATA 
       CORRETTAMENTE");
}catch (PDOException $ex){
       return array(false, "0102", "ERRORE NEL DB: ".$ex->getMessage());
}
```

```
}
```
Il metodo viene richiamato nel momento in bisogna riprendere il work. In questo caso non c'è calcolo della durata effettiva.

#### public function **fineWork**

(\$codice,\$data,\$ora,\$data\_fine\_sosp,\$ora\_fine\_sosp,\$ora\_inizio,\$durata\_effettiva){

```
if($data_fine_sosp == "0000-00-00" AND $ora_fine_sosp == "00:00:00"){
       \deltadurata effettivagg = \deltathis->differenza tempo(\deltaora, \deltaora inizio);
       $fine = "UPDATE works SET data_fine = '".$data."', ora fine = 
       '".$ora."',durata_effettiva = '".$durata_effettivagg."' WHERE codice = '".$codice."'"; 
       try{
               $stm->execute();
               return array(true,"000","DATA E ORA FINE WORK MODIFICATA 
               CORRETTAMENTE");
       }catch (PDOException $ex) {
               return array(false, "0103", "ERRORE NEL DB: ".$ex->getMessage());
}else{
       }
       $diff = $this->differenza_tempo($ora, $ora_fine_sosp);
       \deltadurata effettivagg= \deltadurata effettiva + \deltadiff;
       $fine1 = "UPDATE works SET data fine = "$.<math>$data.", ora fine =
       '".$ora."',durata_effettiva = '".$durata_effettivagg."' WHERE codice = '".$codice."'";
       $stm = $this \geq conn \geq prepare($fine1);try{
               $stm->execute();
```

```
46
```

```
return array(true,"000","DATA E ORA FINE WORK MODIFICATA 
                   CORRETTAMENTE");
            }catch (PDOException $ex) {
                   return array(false, "0103", "ERRORE NEL DB: ".$ex->getMessage());
            }
      }
}
```
Nel momento in cui il work viene terminato si calcola la durata effettiva, nel caso in cui il work non ha avuto sospensioni la durata effettiva è ottenuta sottraendo l'intervallo di tempo che intercorre tra fine work e inizio work; altrimenti essa è ottenuta aggiungendo alla durata calcolata la differenza di tempo tra fine work e fine sospensione.

#### <span id="page-49-0"></span>**4.3 Operazioni di analisi**

#### **Calcola tempo inattività**

public function **tempoInattivita** (\$dipendente, \$data\_inizio){

```
$inattivita = "SELECT SUM(W.durata_effettiva) as durata_effettiva FROM works W JOIN 
partecipazione P ON (P.work_part = W.codice) WHERE dipendente_part = '".$dipendente."' 
AND W.data_inizio = '".$data_inizio."'";
\text{Sstm} = \text{Sthis} \ge \text{conn} \ge \text{prepare}(\text{Sinattivita});$stm->execute();
$array_riga = $stm->fetch(PDO::FETCH_ASSOC);
$array_app["durata_effettiva"]= $array_riga["durata_effettiva"];
$tempo_inattivo = 8 - $array_app["durata_effettiva"]; 
return $tempo_inattivo;
```

```
}
```
Il metodo va a verificare la durata effettiva dei work a cui il dipendente ha partecipato in una particolare data. Ottenendo così la durata di operatività che sottratta alla giornata operativa riporta il tempo di inattività.

#### **Calcola tempo produzione**

public function **tempoProduzione** (\$prodotto\_W){

```
$tempoProduzione = "SELECT COUNT(W.durata_effettiva) as tempo FROM works W 
WHERE prodotto_W = "".$prodotto_W.""";
$stm = $this->conn->prepare($tempoProduzione);
$stm->execute();
$array_riga = $stm->fetch(PDO::FETCH_ASSOC);
$array_app["tempo"]= $array_riga["tempo"]; 
return $array_app;
```
}

Il metodo riporta la somma delle durate effettive dei work associati al determinato prodotto.

### **Capitolo 5**

#### **Conclusione**

#### <span id="page-51-0"></span>**5.1 Considerazioni su operazioni di analisi**

Sotto richiesta del titolare dell'azienda sono state eseguite delle operazioni di analisi dei dati. Le operazioni in questione sono le seguenti:

1. Calcolare i minuti di inattività degli operai (una volta a settimana).

2. Calcolare il tempo impiegato per la produzione di un prodotto (circa 1 volta a settimana). Il risultato di tali operazioni contiene delle informazioni di carattere storico/temporale che godono di esistenza autonoma e che dunque possono essere utili per l'azienda nelle decisioni a livello gestionale. Ciò potrebbe suggerire l'implementazione di un'architettura per l'analisi dei dati. Una datawharehouse è sostanzialmente una base di dati strutturata le cui sorgenti provengono o da database di tipo operazionale oppure da fonti esterne (indagini, sistemi privi di DBMS). Esse godono delle seguenti proprietà: Integrità e consistenza, rappresentativa di informazioni temporali, orientata ai soggetti e non volatile. L'architettura di una datawhare house è schematizzata in figura,

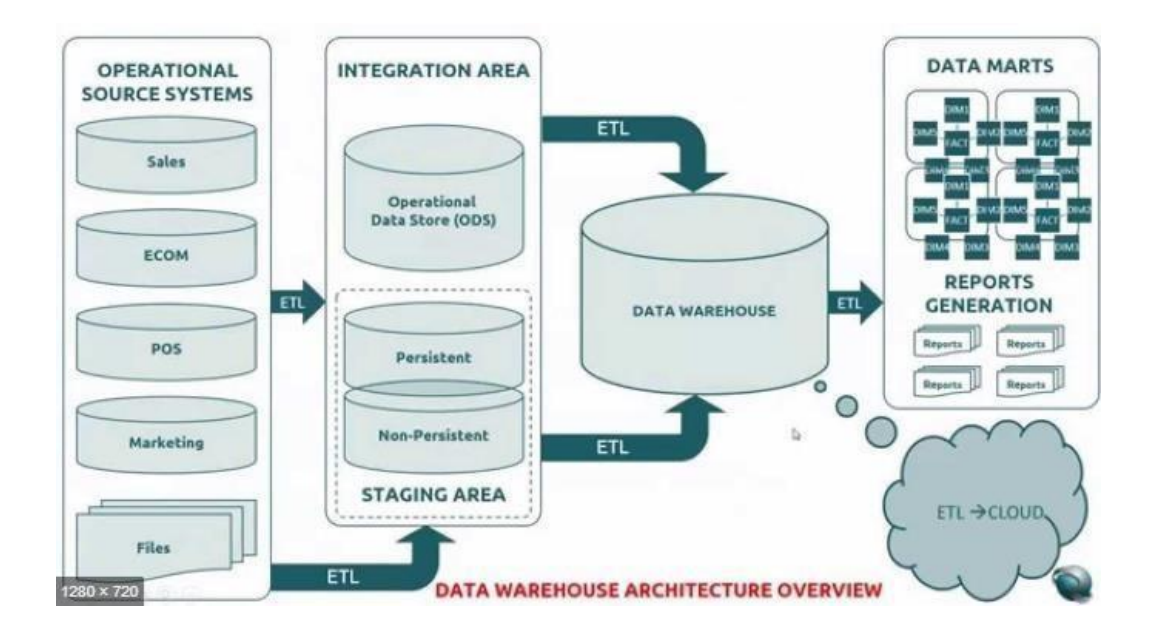

Dalla figura notiamo un primo blocco Operational source system in cui vengono descritte le possibili sorgenti di natura diversa (database operativi, indagini, files generici). Le informazioni prima di poter essere sfruttate dalla datawharehouse devono essere integrate tra loro. Questa passaggio viene fatto attraverso gli strumenti ETL che attuano operazioni di estrazioni di dati dalle sorgenti, di trasformazione, di pulizia e di caricamento. In questo modo la datawharehouse viene popolata. L'accesso alla struttura sono soltanto in lettura e costituiscono uno storico rivolto a soggetti d'impresa.

Nella realtà di interesse dello studio la struttura della datawharehouse imploderebbe in un semplice database che raccoglie dati di analisi estratti dal database operazionale attraverso le operazioni di analisi effettuate. Ad esempio il database che per comodità chiamerò di analisi potrebbe contenere una relazione chiamata "inattività" con attributi "dipendente" e "tempo inattività" e l'operazione di analisi "calcola tempo inattività" servirebbe per popolare il database. Questa soluzione è suggerita dal fatto che l'operazione di analisi in questione ha una frequenza elevata. Tuttavia considerata la quantità minima di operazioni di analisi e il loro tempo minimo di esecuzione nel database operazionale la realizzazione di un nuovo database è da escludere.

#### <span id="page-52-0"></span>**5.2 Considerazioni sulle operazioni**

Le operazioni implementate sono state quelle richieste dal titolare dell'azienda, inoltre considerato che il software di produzione non è stato progettato alcune operazioni saranno da rivedere e altre da aggiungere. In questo paragrafo sono riportate delle considerazioni che rendono le operazioni implementate.

L'operazione "inizia works" descritta nel capitolo 4 può presentare dei problemi di concorrenza nel caso in cui essa venga richiamata contemporaneamente per due works differenti. Se ad esempio ci fossero due works che utilizzano le stesse materie prime e queste risultano insufficienti per realizzare entrambi i works si incorrerebbe ad incoerenza dei dati. Per questo motivo l'operazione composta "inizio works" deve costituire una transazione.

L'operazione "controllo" che fa parte di "inizio works" verifica se sia possibile registrare o meno una lavorazione in base alla quantità disponibile di materie prime, accessori, semilavorati e attrezzature, ma non prevede lo scarto possibile durante la lavorazione. In sostanza può accadere che la quantità necessaria (di materie prime, semilavorati, accessori e attrezzature) non sia quella indicata. A tal proposito una possibile soluzione può essere la predisposizione di un valore di quantità necessaria maggiore di quella prevista (la differenza tra questo valore e la quantità prevista dovrà essere arbitrario). In questo modo l'operazione andrà rivista effettuando il confronto tra quantità presente e questo nuovo valore.

Riguardo l'operazione "visualizza consigliate", essa viene richiamata nel momento in cui gli operai dovranno accedere al software per assegnarsi le lavorazioni. Il dipendente vedrà la sezione "consigliate" in cui compariranno le lavorazioni ordinate in base alla priorità (come discusso nel capitolo 4). Considerando che nelle lavorazioni consigliate sono presenti solo le lavorazioni legate alle attrezzature di tipo macchinario, la priorità calcolata sul work può essere messa in discussione utilizzando invece della priorità un algoritmo per l'ottimizzazione dei tempi di uso dei macchinari. A questo punto invece di utilizzare la priorità per ordinare i work si potrebbe utilizzare la durata ordinando in base al work che ha durata minore e realizzando in questo modo l'algoritmo SRTF. Se invece si volesse utilizzare un modo per ottimizzare lo sfruttamento dei macchinari in generale, ovvero non limitato a quei macchinari che sono disponibili andrebbe eliminata l'operazione di controllo sulla disponibilità dei macchinari rendendo in questo modo le lavorazioni che li coinvolgono slegate dal resto delle lavorazioni. In questo modo l'uso dei macchinari può essere programmato indipendentemente,

#### <span id="page-53-0"></span>**5.3 Sviluppi futuri**

Sicuramente la realizzazione del database è legata alla progettazione e implementazione del software ad esso correlato che in futuro sarà realizzato con tutte le caratteristiche necessarie per essere comodamente fruibile ai dipendenti e all'amministrazione in fase di analisi. Sarebbe opportuno approfondire l'aspetto di Ottimizzazione della produzione. L'incentivo all'uso continuo dei macchinari è un primo step di questo processo di ottimizzazione, ma osservando da un punto di vista più ampio si può mettere in risalto il fatto che la base dati operativa, e il suo funzionamento nel tempo costituirà un insieme di informazioni fondamentali per poter analizzare e valutare ordini di esecuzione differenti. Nelle lavorazioni si è usato il campo durata all'interno del quale sarà inserita una durata stimata dell'operazione. Man mano che il software sarà utilizzato si potrà verificare il tempo che effettivamente i dipendenti ci impiegano, quindi ottenere dati sempre più fini e veritieri. La precedenza che sussiste tra le operazioni, la scadenza degli ordini, nonché dei prodotti sono un insieme di vincoli da rispettare obbligatoriamente.

In poche parole si potrà impostare un algoritmo che risolva un problema tipico della ricerca operativa ponendosi l'obiettivo di ottimizzare la produzione nel rispetto dei vincoli. Volendo azzardare una analisi preliminare di tale problema, è possibile individuare alcune funzioni obiettivo:

- Funzione che calcola il tempo di produzione di un gruppo di prodotti (da minimizzare);
- Funzione che calcola il tempo di inattività dei macchinari (da minimizzare);
- Funzione che calcola le ore lavorative ed eventuali straordinari dei dipendenti (da minimizzare);

Sono diversi aspetti, da tenere tutti in considerazione allo scopo comune di ridurre i costi. E' importante però osservare che a queste possiamo aggiungere tutte le equazioni che esprimono i vincoli del problema:

- Vincoli di scadenza degli ordini;
- Vincoli di precedenza tra le lavorazioni sullo stesso prodotto;
- Vincoli sulla disponibilità dei macchinari;
- …

Sarebbe assurdo trattare in questo documento una possibile impostazione del problema, ma è stato importante mettere in risalto questa possibilità e mostrare come la base di dati operativa che abbiamo creato possa costituire un buon punto di partenza per la soluzione. L'impostazione e la soluzione di questa ottimizzazione comporterebbe una rivisitazione dell'algoritmo attraverso cui si è calcolata la priorità dei works, che quel punto sarà fornita proprio dalla soluzione al problema.

# <span id="page-55-0"></span>Bibliografia e Sitografia

#### **Bibliografia**

Basi di dati – 1 febbraio 2014 di [Paolo Atzeni, Stefano Ceri,](https://www.amazon.it/s/ref%3Ddp_byline_sr_book_1?ie=UTF8&amp%3Bfield-author=Paolo%2BAtzeni&amp%3Bsearch-alias=stripbooks) [Piero Fraternali, Stefano](https://www.amazon.it/Piero-Fraternali/e/B00FCS87EQ/ref%3Ddp_byline_cont_book_3) [Paraboschi, Riccardo Torlone, M](https://www.amazon.it/s/ref%3Ddp_byline_sr_book_4?ie=UTF8&amp%3Bfield-author=Stefano%2BParaboschi&amp%3Bsearch-alias=stripbooks)cGraw Hill

#### **Sitografia**

<https://www.php.net/> <https://www.html.it/guide/guida-php-di-base/> <https://www.apachefriends.org/it/index.html> <https://www.mysql.com/it/> <https://www.php.net/manual/en/book.pdo.php>